#### **Capítulo 17**

#### *Estrategias basadas en relaciones genealógicas: Endocría y Exocría*

El apareamiento selectivo, el tipo de apareamiento descripto en el último capítulo es una estrategia basada en la performance o expectativa de performance del animal. Otras dos estrategias de apareamiento, como la endocría y exocría, no están basadas en performance, sino en relaciones genealógicas. Este capítulo trata sobre los efectos, buenos y malos, de la endocría y exogamia. Usted aprenderá como estas estrategias de apareamiento causan la depresión endogámica y el vigor híbrido, respectivamente. Lo que es más importante, aprenderá cuando es apropiado usar cada técnica.

## **ENDOCRÍA**

La **endocría** es el apareamiento de parientes. Esa es la definición más simple. Debido a que todos los animales dentro de una población están emparentados en cierto grado, una definición más técnicamente correcta de endogamia es el apareamiento de individuos emparentados más cercanamente que el promedio de la población.

Endocría: es el apareamiento de parientes.

#### **Efectos de la endocría**

La endocría tiene varios efectos, pero el principal y del cual se desprenden todos los otros es un incremento en la homocigosis- un incremento en el número de loci homocigotas en individuos consanguíneos y un incremento en la frecuencia de genotipos homocigotas en una población consanguínea. La conexión entre el apareamiento de parientes y el incremento en la homocigocis fue explicado en el capítulo 4. Para una revisión rápida, mire el pedigrí consanguíneo y diagrama de flecha correspondiente en la Figura 17.1 (una repetición de la Figura 4.2). El animal X es consanguíneo, porque sus padres (S y D) son medio hermanos, teniendo un **antecesor común** en el individuo A. Debido a que X podría haber heredado a través de sus padres copias idénticas de un alelo presente en A, el apareamiento endogámico aumenta la probabilidad de que X sea homocigota para ese alelo. También aumenta la probabilidad de que X sea homocigota para cualquier otro gen de A. Usted puede ver entonces, que la endocría causa un incremento en la proporción de loci homocigotas en un individuo o una población y un correspondiente descenso en la proporción de loci heterocigotas.

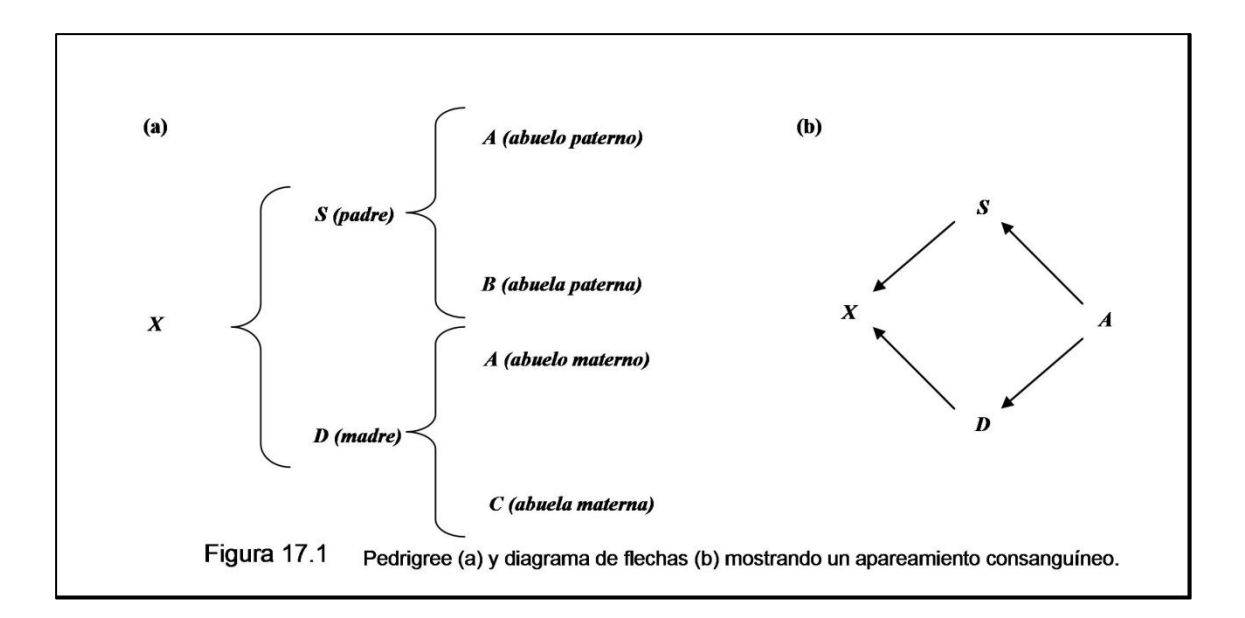

Antecesor común: Un antecesor común a más de un individuo. En el contexto de la endocría, el término se refiere a un antecesor común a los padres de un individuo consanguíneo.

## *Prepotencia*

Una consecuencia del incremento de la homocigosis causada por la endocría es una mayor **prepotencia** en los individuos consanguíneos. Los individuos se dice que son prepotentes si la performance de sus hijos es especialmente parecida a la suya y/o es especialmente uniforme. Debido a que los individuos consanguíneos tienen menos loci heterocigotas que los no consanguíneos, no pueden producir tantos tipos diferentes de gametos. El resultado es menos tipos diferentes de cigotos y por lo tano menos variación de en la progenie.

Como ejemplo hipotético, compare un individuo consanguíneo homocigota en tres de los cuatros loci que afectan un carácter versus un homocigota no consanguíneo en solo uno de cuatro loci.

Genotipo consanguíneo: AABbCCdd

Genotipo no consanguíneo: AaBbCCDd

Los posibles gametos del genotipo consanguíneo son:

ABCd AbCd

Los gametos posibles del genotipo no consanguíneo son:

ABCD ABCd AbCD AbCd

aBCD aBCd abCD abCd

Claramente los consanguíneos producen menos gametos únicos y por lo tanto menos cigotos únicos que los no consanguíneos. El ejemplo representa solo cuatro loci, pero el mismo principio se mantiene con un número más grande de loci típico de caracteres poligénicos.

Un individuo consanguíneo tiene más probabilidad de ser prepotente si sus loci homocigotas contienen principalmente alelos dominantes. Sus hijos tendrán entonces al menos un alelo dominante en cada uno de esos loci. Si la dominancia es completa, el efecto de esos loci en los hijos será el mismo que en su padre, independientemente de que genes son aportados por el otro padre. Los hijos serán entonces más parecidos al padre y entre sí.

Los criadores tienden a exagerar la importancia de la prepotencia. La prepotencia verdadera probablemente puede ser observada solo en caracteres de herencia simple o para caracteres poligénicos altamente heredables. Cuando la heredabilidad es baja, los efectos ambientales influencian la performance en un grado mucho mayor que los efectos genéticos, ocultando cualquier consecuencia de tener gametos más uniformes.

Prepotencia: Habilidad de los individuos de producir una progenie cuya performance es especialmente parecida a la suya y/o es especialmente uniforme.

## *Expresión de alelos deletéreos recesivos con efectos principales*

Una segunda consecuencia de la endocría es la expresión de alelos deletéreos recesivos con efectos principales, y es este aspecto de la endocría, más que cualquier otro, que da a la consanguinidad una mala reputación. La gente asocia a la endocría con defectos genéticos como la condición de patas de araña en las ovejas, el enanismo en el ganado, y un montón

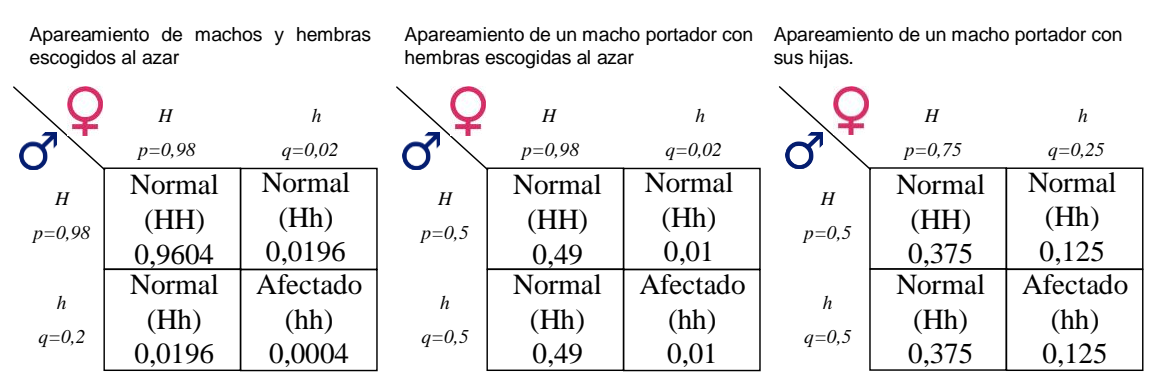

#### Figura 17.2

Comparación de la frecuencia de cachorros con hernia diafragmática (hh) producida por apareamientos consanguíneos versus no consanguíneos. Si la frecuencia del alelo recesivo deletéreo (h) en la población es 0,02, la frecuencia de cachorros afectados producidos en (a) apareamientos no consanguíneos de machos y hembras escogidos al azar. (b) apareamientos no consanguíneo de un portador (Hh) con hembras no emparentadas. (c) apareamiento consanguíneo de un perro portador con sus hijas (HH) o (Hh) 0,0004,  $0.01$  y 0,125 respectivamente.

de problemas en perros. Pero la endocría no crea alelos deletéreos recesivos, estos ya deben estar presentes en la población. La endocría en sí, simplemente incrementa la homocigosis, y lo hace sin considerar si las combinaciones homocigotas recientemente formadas contienen alelos dominantes o recesivos. Por lo tanto incrementa la probabilidad de que los alelos deletéreos recesivos se conviertan en homocigotas expresándose.

Por ejemplo, considere la anomalía conocida como hernia diafragmática, un defecto congénito (es decir, que ocurre durante el desarrollo fetal) del diafragma en perros. El alelo recesivo que causa el problema ocurre a una baja frecuencia en la población general, entonces la probabilidad de que cualquier apareamiento no consanguíneo produzca la condición es extremadamente baja. Sin embargo, si un perro que porta el alelo recesivo es apareado con una hija, hay una probabilidad mucho más alta de producir un cachorro afectado.

Tres tipos de apareamiento, dos de ellos no consanguíneos y uno consanguíneo son mostrados en los cuadrados de Punnet de la Figura 17.2. En cada caso la probabilidad que un gameto con el alelo dominante haya contribuido es designada q<sup>2</sup>. El primer cuadrado de Punnet (a) representa apareamientos no consanguíneos de machos y hembras elegidos al azar de una población. Si la frecuencia del alelo recesivo deletéreo (*h*) en la población es 0,02, la frecuencia de los cachorros afectados (*hh*) producida por los apareamientos de este tipo es extremadamente baja – 0.0002 o 1/2500.

Si miramos solo los apareamientos que involucran un macho portador (*Hh*), la frecuencia de los cachorros afectados aumenta. El segundo cuadrado de Punnet (b) representa apareamientos no consanguíneos de un macho portador con hembras no emparentadas. El perro, siendo heterocigota, tiene la misma probabilidad de contribuir con un alelo normal *H* o fallido *h*, entonces p=q=0,5 en este caso. Pero la frecuencia de los cachorros afectados producto de apareamientos de este tipo es todavía baja – 1/100.

El tercer cuadrado de Punnet (c) representa los apareamientos consanguíneos de un perro portador con sus hijas. Asumiendo que las madres de estas hijas no portaban el alelo *h*, las hijas tienen la misma probabilidad de ser *HH* o *Hh*. Sus chances de contribuir con un alelo *H* es por lo tanto de ¾ (tres en cuatro). En este caso, p= 0,75 y q =0,25. La frecuencia de los cachorros afectados producidos de apareamientos consanguíneos de este tipo es 0,125 o 1/8 – mucho más alta que la de los apareamientos no consanguíneos.

El ejemplo representado en la Figura 17.2 muestra como la endocría incrementa la probabilidad de que los alelos deletéreos recesivos que están presentes en la población se expresen. Es cierto que, los apareamientos padre x hija en el ejemplo son un caso extremo, porque un padre y sus hijas están emparentados muy estrechamente. Sin embargo el principio es el mismo para apareamientos consanguíneos distantes. Y en poblaciones que han sido endocruzadas a lo largo de un periodo de tiempo, los animales se vuelven tan

emparentados en general que los apareamientos de lo que a primera vista parecen ser parientes lejanos, en realidad, son apareamientos de parientes cercanos.

La endocría incrementa la incidencia de la expresión de alelos deletéreos, y ese es el problema. Pero es posible usar la endocría combinada con la selección para eliminar los alelos recesivos fallidos de una población. La idea aquí es endocriar dentro de una pequeña población, seleccionando continuamente en contra de los alelos indeseables y esperando que, por pura casualidad, el incremento de la homocigosis provocada por la consanguinidad resulte en una fijación de alelos deseables dominantes y la correspondiente eliminación de alelos deletéreos recesivos.

Manejar una población con recesivos deletéreos con endocría es arriesgado y a menudo una iniciativa derrochada. La mayoría de las poblaciones no sobreviven a este proceso. En la práctica, los criadores que usan el procedimiento trabajan con poblaciones pequeñas con muchas subpoblaciones (líneas consanguíneas), descartando las no exitosas y continuando con la fracción que queda. Para ser económicamente viable, los programas de endocría de este tipo deben involucrar un gran número de animales que, individualmente, no son particularmente valiosos o costosos de mantener. Por esta razón, la producción de líneas consanguíneas es común en la producción de plantas y fue alguna vez común en lotes de ponedoras, pero es rara en mamíferos.

### *Depresión endogámica*

La expresión de alelos deletéreos recesivos con efectos principales, particularmente en genes letales y semiletales, es una consecuencia muy visible de la endocría. Es un ejemplo del efecto que la endocría puede tener en *caracteres de herencia simple.* Menos obvia es la expresión de alelos recesivos desfavorables que influencian los caracteres *poligénicos*. Los efectos individuales de estos genes son pequeños, pero tomados todos juntos, pueden disminuir la performance de manera significativa – un fenómeno conocido como **depresión endogámica.**

En el contexto del modelo genético para caracteres cuantitativos, la depresión endogámica es la manifestación de un bajo valor combinatorio de genes, el cual es el resultado directo de la homocigosis aumentada en individuos consanguíneos. Para ver cómo funciona todo esto, recuerde el modelo genético para caracteres cuantitativos:

$$
P = \mu + BV + GCV + E
$$

El valor de cría (BV) y el valor combinatorio de los genes (GCV) constituyen la proporción genética del modelo, y juntos constituyen el valor genotípico (G), es decir

$$
G = BV + GCV
$$

Reorganizando entonces:

En otras palabras, el valor combinatorio de los genes de un animal es simplemente la diferencia entre el valor genotípico y su valor de cría. Usaremos este concepto en los ejemplos que siguen.

Varios genotipos y valores de cría asociados, valores combinatorios de genes y valores genotípicos son mostrados en la Tabla 17.1. El carácter hipotético representado en la Tabla es influenciado por seis loci – muy pocos, raramente, para caracteres poligénicos, pero suficientes para un ejemplo. Para simplificar, el efecto independiente de cada alelo dominante se asume que es +4 unidades, y el efecto independiente de cada uno de los alelos recesivos se asume que es -2 unidades. EL valor genotípico de cada par de genes homocigota se asume que es lo mismo que la suma de los efectos independientes de los genes en ese locus. En este caso, el valor genotípico de los pares homocigotas dominantes es 4+4 = 8, y el valor genotípico de un par homocigota recesivo es -2 + (-2) = -4. (Ésta última asunción es raramente verdadera, pero hace el ejemplo mucho más fácil de entender). Además, se asume dominancia completa en cada locus.

Cuatro de los muchos genotipos de 6 locus posibles son listados en la Tabla 17.1 y varían en el número de loci heterocigotos. El primer genotipo es heterocigota en los 6 loci y puede ser considerado como el de máxima exogamia. El último genotipo es homocigota en los 6 loci y puede ser considerado el de máxima endogamia. Los otros 2 genotipos se encuentran en algún lugar en el medio. Note que cada genotipo de 6 locus, independientemente de cuan heterocigota u homocigota sea, contiene 6 genes dominantes y 6 recesivos. Debido a que el valor de cría es solamente la suma de los efectos independientes de los efectos de los genes, esto significa que cada genotipo tiene el mismo valor de cría. Numéricamente, el valor de cría de cada genotipo es 6(4) + 6(-2) = 12.

La manera más fácil de determinar el valor genotípico es locus por locus. El valor genotípico de cada par de genes homocigota dominante 2(4)=8, y el valor genotípico de cada par homocigota recesivo es 2(-2) = -4. Con la dominancia completa, los loci heterocigotas tienen exactamente el mismo valor general que los loci homocigota dominante, entonces su valor genotípico es 8. El segundo genotipo de la Tabla 17.1 contiene un par de genes homocigotos dominantes, cuatro pares heterocigotas y un par homocigota recesivo. En este caso, GCV =  $36 - 12 = 24$ .

Si estudia la Tabla 17.1, pronto se vuelve claro que cuantas más combinaciones de genes homocigotas tiene un individuo, menor es el valor combinatorio, menor su valor genotípico, y por último, su performance. Esta reducción en la performance es nada más que la depresión endogámica. Es un resultado directo de la expresión de combinaciones homocigotas de alelos recesivos desfavorables. En los ejemplos, cada par de genes homocigotas recesivos contribuyen -4 unidades al valor genotípico, al mismo tiempo que un par homocigota dominante o heterocigota hubiera contribuido con +8 unidades, resultando en una pérdida general del valor genotípico de 12 unidades. Eso es 12 unidades de depresión endogámica.

La depresión endogámica y el vigor hibrido o heterosis son dos manifestaciones del mismo fenómeno. La depresión endogámica es simplemente un valor combinatorio de los genes desfavorable. EL vigor híbrido es un valor combinatorio de genes favorable. La depresión endogámica proviene del aumento de la homocigosis provocada por la endocría y *la expresión de alelos recesivos desfavorables conjunta que ocurre en las combinaciones homocigotas*. El vigor híbrido deriva del incremento de la heterocigosis resultante de la exogamia y el *enmascaramiento de alelos recesivos desfavorables en las combinaciones heterocigotas que acompaña*.

Debido a que la depresión endogámica y el vigor híbrido son funciones del valor combinatorio de los genes y no del valor de cría, no pueden ser heredados. Los hijos de un apareamiento entre dos individuos altamente consanguíneos pero no emparentados que sufren de depresión endogámica no son consanguíneos, y de hecho, deberían exhibir un alto grado de vigor híbrido. Igualmente, los hijos de apareamientos entre individuos exogámicos pero estrechamente emparentados, que gozan de vigor hibrido considerable, son consanguíneos y podrían mostrar signos de depresión endogámica. La depresión endogámica y el vigor híbrido se mantienen en las poblaciones no a través de la herencia, sino a través de sistemas de apareamientos diseñados para influenciar la homocigosis y la heterocigosis.

La depresión endogámica y el vigor híbrido son afectados no solamente por el número relativo de loci homocigotas y heterocigotas que afectan un carácter, sino también por el grado de dominancia exhibido en cada locus. La Tabla 17.2 representa los mismos ejemplos que la Tabla 17.1, excepto que en este caso se asume dominancia parcial. En vez de ser de +8 unidades de valor genotípico, cada par de genes heterocigotas ahora vale solo +5 unidades. Note que la depresión endogámica y el vigor hibrido todavía ocurren y todavía son función del número relativo de pares homocigotas y heterocigotas, pero sus efectos son menos pronunciados. Con un grado menor de dominancia, el animal exogámico muestra menos vigor híbrido (en relación al animal endogámico) y el animal endogámico muestra menos depresión endogámica (en relación al animal exogámico).

Otros dos escenarios son representados en las Tablas 17.3 y 17.4. En la Tabla 17.3, la sobredominancia causa que cada locus heterocigota valga +11 unidades de valor genotípico. Con ese grado tan alto de dominancia, las diferencias entre genotipos en el valor combinatorio de los genes son especialmente amplias, resultando en grandes cantidades de vigor híbrido y depresión endogámica. En la Tabla 17.4, no hay dominancia en ningún locus. Consecuentemente no hay diferencias entre los genotipos en el valor combinatorio de los genes y no hay vigor híbrido o depresión endogámica.

Una asunción crítica de la teoría que explica el vigor híbrido y la depresión endogámica es que los alelos recesivos son generalmente desfavorables o al menos, menos favorables que los alelos dominantes. Si ese no fuera el caso, la expresión de los alelos recesivos sería beneficiosa, y la performance mejoraría con la endocría y declinaría con la exogamia. En la realidad, la mayoría de los alelos recesivos son menos favorables que sus contrapartes dominantes, y la razón para esto es probablemente tenga que ver con fuerzas evolutivas.

Los alelos dominantes favorables tienen una ventaja selectiva sobre los alelos recesivos favorables. En las primeras generaciones luego de la creación (mutación) de nuevos alelos, las frecuencias de esos alelos son necesariamente bajas. A bajas frecuencias, la mayoría de ellas se dan en heterocigotos. Los alelos dominantes se expresan en los heterocigotas, y la selección debería causar un incremento en las frecuencias génicas de los dominantes favorables y una declinación en las frecuencias de los dominantes desfavorables. Por el otro lado, los alelos recesivos, no se expresan en los heterocigotas. Hay por lo tanto poca presión de selección para causar incrementos o disminuciones en las frecuencias de los recesivos. El resultado neto es que los alelos dominantes favorables son más fácilmente incorporados en una población que los alelos recesivos favorables. La dominancia de los alelos favorables es producto de la evolución.

Esto explica, en cierto grado, porque los caracteres que muestran más vigor híbrido y depresión endogámica tienden a ser **caracteres de adaptación,** caracteres emparentados a la habilidad del animal de sobrevivir y reproducirse. La selección natural ha operado sobre esos animales por milenios. Como resultado, muchos de los alelos favorables que afectan los caracteres de adaptación muestran un alto grado de dominancia, y eso causa más vigor híbrido y depresión endogámica.

Los caracteres de adaptación y otros caracteres que muestran una gran cantidad de vigor híbrido y depresión endogámica tienden a ser (pero no siempre) poco heredables. En contraste, los caracteres altamente heredables como aquellos de estructura esquelética tienden a mostrar muy poco vigor híbrido y depresión endogámica. Esto tiene sentido si piensa en términos de los componentes del modelo genético:

## $P = u + BV + GCV + E$

Los caracteres que exhiben sustancial vigor híbrido y depresión endogámica están altamente influenciados por los efectos de la dominancia (es decir los efectos combinatorios de los genes). En esos casos la performance animal está, por lo tanto, fuertemente asociada con el valor combinatorio de los genes. Y si la performance está estrechamente ligada a el valor combinatorio de los genes, es probable que sea mucho menos dependiente (al menos en términos relativos) del valor de cría. La relación entre la performance y el valor de cría es por lo tanto débil. En otras palabras, la heredabilidad es baja.

Por otro lado, los caracteres que muestran poco o nada de vigor híbrido y depresión endogámica son influenciados muy poco por el valor combinatorio de los genes. La

performance en esos animales es mucho más probable que esté asociada con el valor de cría que con el valor combinatorio de los genes. Eso es, la heredabilidad de esos caracteres es probable que sea más alta.

A pesar de que el valor combinatorio de los genes, la causa del vigor híbrido y la depresión endogámica, tiene dos componentes – dominancia y epistasis- la discusión del valor combinatorio de los genes en este capítulo ha sido limitada a la dominancia solamente. De hecho, los ejemplos hipotéticos de las Tablas 17.1 a 17.4 ignoran la epistasis. Eso es en parte porque la epistasis para caracteres poligénicos es compleja e impredecible; es difícil construir buenos ejemplos. El rol de la epistasis también ha sido minimizado porque mucho trabajo experimental ha mostrado que el vigor híbrido y la depresión endogámica están altamente ligados a un nivel de heterocigosis. Eso sugiere una importancia primordial de la dominancia. Pero la epistasis puede ser importante también. El vigor híbrido producido en ciertos cruzamientos de gallinas, por ejemplo, parece ser casi enteramente debido a la epistasis.

Depresión endogámica: El reverso de vigor híbrido – un descenso en la performance de los consanguíneos, más notable en caracteres como fertilidad y supervivencia.

Vigor hibrido: Un incremento en la performance de los híbridos sobre aquella de las razas puras, más notable en caracteres como fertilidad y supervivencia.

Caracteres de adaptación: Carácter seleccionado con selección natural. Caracteres relacionados a la habilidad del animal de sobrevivir y reproducirse.

**Tabla 17.1 efecto de la homocigosis aumentada (heterocigosis disminuida) en el valor combinatorio de los genes (GCV) y valor genotípico (G) para un carácter hipotético influenciado por seis loci que exhiben completa dominancia. ab**

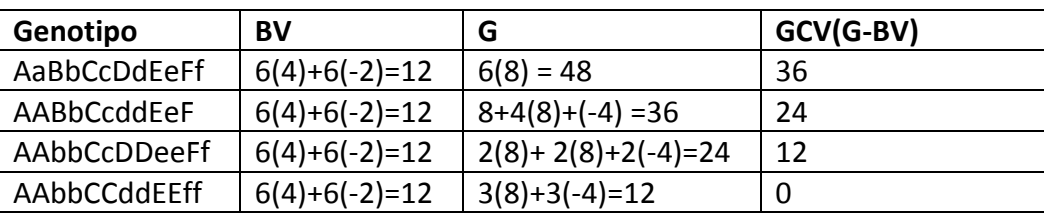

**a** Asunciones simplificadoras: solo seis loci influencian este carácter. (los caracteres poligénicos están típicamente afectados por mas loci). EL efecto independiente de cada alelo dominante es igual a +4 unidades. El efecto independiente de casa alelo recesivo es igual a - 2 unidades. El valor genotípico de cada par genético homocigota es el mismo que la suma de los efectos independientes de los genes en ese locus (Esto es raro, el caso, pero hace al ejemplo mucho más fácil de comprender).

**<sup>b</sup>**Para mayores antecedente vea la sección del capítulo 7 titulada Valor combinatorio de los genes.

**Tabla 17.2 Efecto de la homocigosis aumentada (heterocigosis disminuida) en el valor combinatorio de los genes (GCV) y valor genotípico (G) para un carácter hipotético influenciado por seis loci que exhiben dominancia parcial. <sup>a</sup>**

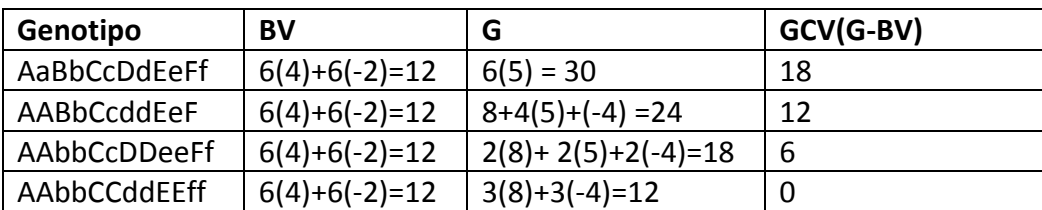

**<sup>a</sup>**Mismas asunciones simplificadoras que en el ejemplo mostrado en la Tabla17.1. También es asumido que la dominancia parcial causa que cada par de genes homocigotas valga + 5 unidades.

**Tabla 17.3 Efecto de la homocigosis aumentada (heterocigosis disminuida) en el valor combinatorio de los genes (GCV) y valor genotípico (G) para un carácter hipotético influenciado por seis loci que exhiben sobredominancia. <sup>a</sup>**

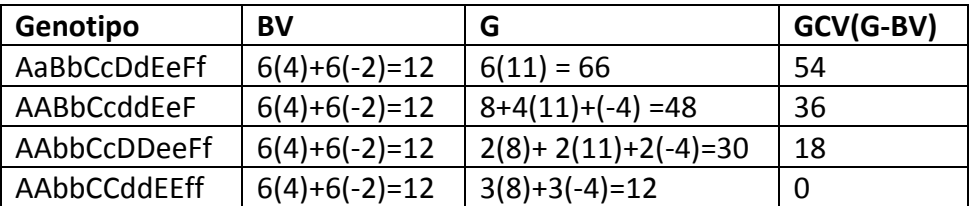

**<sup>a</sup>**Mismas asunciones simplificadoras que en el ejemplo mostrado en la Tabla17.1. También es asumido que la sobredominancia causa que cada par de genes homocigotas valga + 11 unidades.

**Tabla 17.4 Efecto de la homocigosis aumentada (heterocigosis disminuida) en el valor combinatorio de los genes (GCV) y valor genotípico (G) para un carácter hipotético influenciado por seis loci que exhiben ausencia de dominancia. <sup>a</sup>**

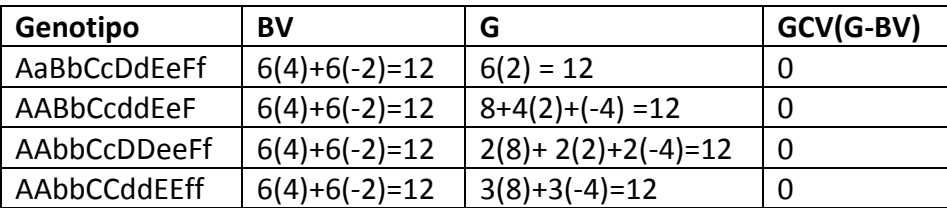

**<sup>a</sup>**Mismas asunciones simplificadoras que en el ejemplo mostrado en la Tabla17.1. También es asumido que la ausencia dominancia causa que cada par de genes homocigotas valga 4+(- 2) = 2 unidades.

## **Midiendo la consanguinidad y el parentesco**

EL nivel de consanguinidad en un individuo es medido por el **coeficiente de consanguinidad (***Fx***).** En términos precisos, el coeficiente de consanguinidad es la probabilidad de que ambos genes de un par en un individuo sean **idénticos por descendencia.** Dos genes en un individuo son idénticos por descendencia si son copias de un solo gen heredado de un antecesor común a ambos progenitores del individuo. Ser idéntico por descendencia es por lo tanto diferente de simplemente ser homocigota. Los genes homocigotas funcionan igual y es probable que tengan la misma estructura química. A veces son referidos como **parecidos en estado.** Pero no son necesariamente replicas de un solo gen ancestral. Los genes que son idénticos por descendencia son parecidos en estado, pero los genes que son parecidos en estado pueden o no ser idénticos por descendencia.

Debido a que el coeficiente de consanguinidad es una probabilidad, va de 0 en animales no consanguíneos a 1 para los animales máximamente consanguíneos o de 0 a 100 en términos porcentuales. Un individuo con un coeficiente de consanguinidad de 0,25 se dice que es 25% consanguíneo. Eso significa que en un locus dado en el individuo, la probabilidad de que los dos genes en ese locus sean idénticos es de 0,25, entonces podemos esperar que el 25% de los loci del individuo contengan pares de genes que sean idénticos por descendencia. El coeficiente de consanguinidad puede por lo tanto ser también definido como la probable proporción de los loci de un individuo que contienen genes que son idénticos por descendencia.

La proporción probable de los loci de un individuo que contengan genes que son homocigotas, en lugar de idénticos por descendencia, es siempre algo mayor que el coeficiente de consanguinidad del individuo. Todos los animales, incluso los no consanguíneos, tiene pares de genes homocigotas. Entonces los animales tienen una proporción de sus loci a los cuales los genes son parecidos en estado (homocigotas pero no idénticos por descendencia). Debido a que los loci homocigotas incluyen loci que son homocigota es necesariamente mayor que la proporción de loci que son idénticos por descendencia.

El nivel de consanguinidad en un hijo es determinado por la cercanía de la relación genealógica entre sus padres. Ésta es una de las razones por la cual a menudo estamos interesados en saber que tan estrechamente emparentados están dos individuos. La relación genealógica es medida por el **coeficiente de parentesco de Wright (***RXY***),** llamado así por el genetista americano Sewall Wright. El coeficiente de Wright es definido de forma similar al coeficiente de consanguinidad. Es la probable proporción de los genes de un individuo que es idéntica por descendencia a los genes de un segundo individuo. Como una proporción el coeficiente de Wright va de 0 para los animales no emparentados completamente a 1 para los gemelos idénticos.

El coeficiente de parentesco de Wright también puede ser definitivo como la correlación de los valores de cría de dos individuos debido a la relación genealógica solamente. Esperamos que debido a que los parientes tienen genes comunes y por los tanto los efectos independientes de esos genes son comunes, deberían tener valores de cría que son, en promedio, similares – o al menos más parecidos que los valores de cría de individuos no emparentados. El coeficiente de Wright mide esa similitud como una correlación.

Los diagramas de flecha en la Figura 17.3 ilustran varios apareamientos comunes. Listado al lado de cada apareamiento está el coeficiente de consanguinidad de un hijo del apareamiento  $(F_x)$  y el coeficiente de Wright del parentesco entre los padres  $(R_{SD})$ . Note que cuanto más cercana es la relación genealógica entre padres, más alto es el coeficiente de consanguinidad en su progenie. Note también que en esos ejemplos el coeficiente de consanguinidad del hijo es la mitad del coeficiente del parentesco de los padres. Este es a menudo el caso, pero no siempre. Si al menos uno de los padres es a su vez consanguíneo, el coeficiente de consanguinidad del hijo podría ser algo mayor que la mitad del coeficiente de parentesco de los padres.

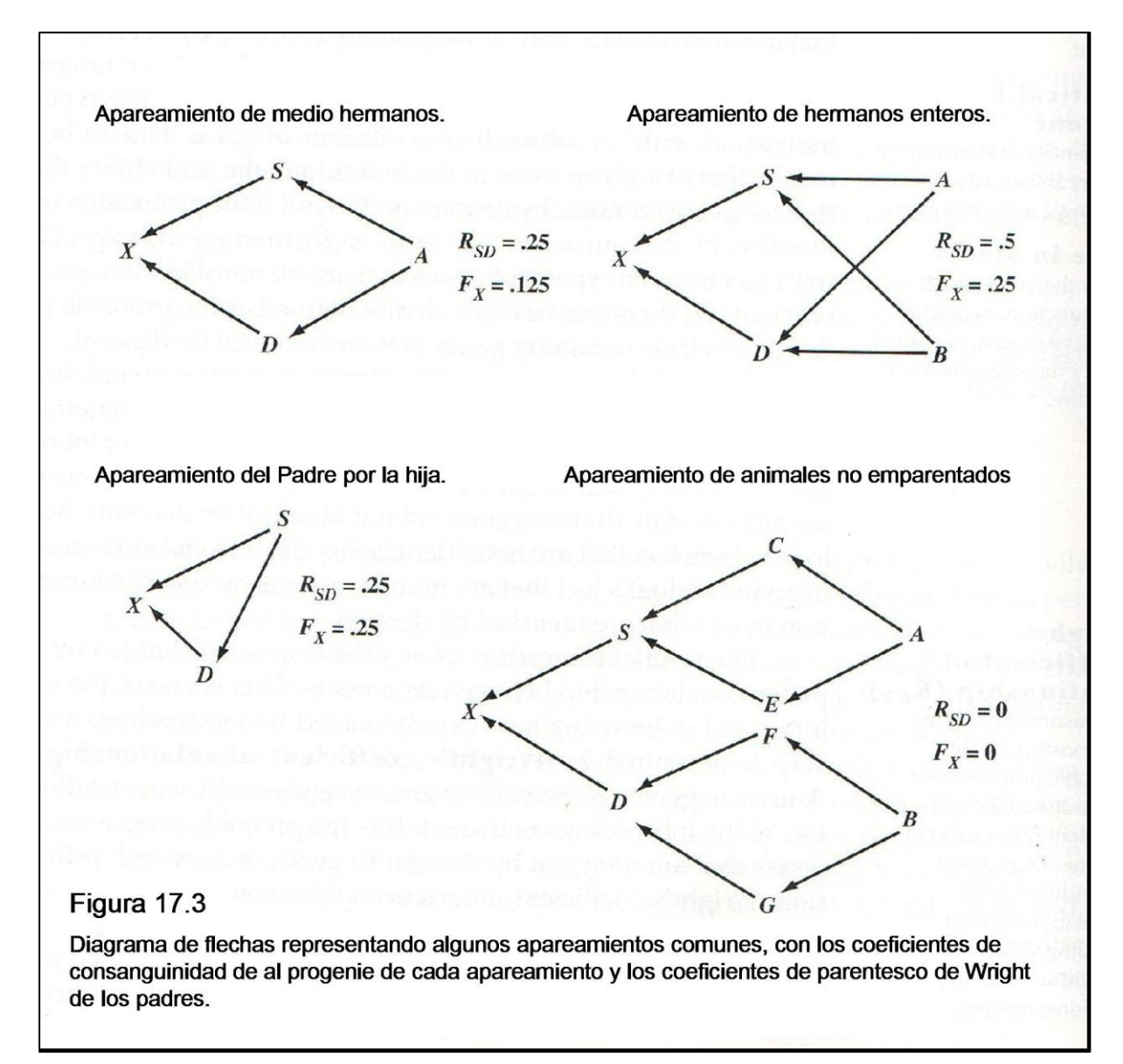

EL apareamiento mostrado en el extremo inferior derecho de la Figura 17.3 es el apareamiento de individuos consanguíneos pero no emparentados. Debido a que los padres no están emparentados, su hijo no es consanguíneo, a pesar de que los padres lo son. Cada padre tiene pares de genes que son idénticos por descendencia, pero no hay forma de que el hijo pueda tener pares de genes idénticos si sus padres no tienen un antecesor común. Este

ejemplo muestra como la consanguinidad puede ser "deshecha "por un solo apareamiento de padres no emparentados.

Coeficiente de consanguinidad (F<sub>x</sub>). Una medida del nivel de consanguinidad de un individuo, (1) la probabilidad de que ambos genes de un par en un individuo sean idénticos por descendencia, (2) La proporción probable de loci de un individuo que contiene genes que son idénticos por descendencia.

Idénticos por descendencia. Dos genes en un individuo son idénticos por descendencia si son copias de un solo gen ancestral.

Parecidos en estado: genes que son parecidos en estado, funcionan iguales y tienen exactamente o casi exactamente la misma estructura química.

Coeficiente de relación de Wright  $(R_{XY})$ : Una medida de la relación genealógica; (1). Es la proporción probable de los genes de un individuo que es idéntica por descendencia a los genes de un segundo individuo. (2) la correlación de los valores de cría de dos individuos debido a la relación genealógica solamente.

# **Calculando la consanguinidad y los coeficientes de parentesco**

Hay varias formas de calcular la consanguinidad y los coeficientes de parentesco El método de elección depende del número de coeficientes a determinar, el tamaño y complejidad de los pedigríes y el hardware y software disponibles.

# *Calculando F<sup>x</sup> y RXY usando el método de los caminos*

Si usted quiere calcular solo una o unas pocas consanguinidades o coeficientes de parentesco y si los pedigríes involucrados son relativamente simples (es decir, bastante limitados en el número de generaciones listadas y en el número de antecesores comunes), entonces el **método de los caminos** es apropiado. Puede ser hecho a mano; no se necesita computadora. El método de camino es engañoso, requiere ajustarse a un conjunto de reglas estrictas, y lleva práctica. Sin embargo, una ventaja del método de camino es que se deriva de las definiciones de consanguinidad y coeficientes de parentesco. Requiere que usted simule en un papel "caminos" tomados por genes idénticos a medida que fluyen de antecesores comunes a los padres de un hijo consanguíneo o a individuos cuyo parentesco debe ser determinado.

Método de camino: Un método para calcular la consanguinidad y los coeficientes de relación que simula "caminos" tomados por los genes idénticos a medida que fluyen de los antecesores a los descendientes.

### *La fórmula de la consanguinidad*

La fórmula para el coeficiente de consanguinidad del animal X es:

$$
F_X = \sum_{cA=1}^k \left(\frac{1}{2}\right)^{n_1 + n_2 + 1} (1 + F_{CA})
$$

Donde CA = un antecesor común del padre y madre de X

K = el número de antecesores comunes en el pedigrí de X.

 $n_1$ = el número de generaciones que separan el antecesor común del padre de X

 $n_2$ = el número de generaciones que separan el antecesor común de la madre de X.

 $F_{CA}$  = el coeficiente de consanguinidad del antecesor común

#### **Prueba por ejemplo**

Considere el pedigrí (a) y el correspondiente diagrama de flecha (b) en la figura 17.4. Para demostrar cómo funciona la fórmula de consanguinidad, simulemos el flujo de genes solo del antecesor común (A) para el individuo consanguíneo (X). Debido a que el coeficiente de consanguinidad es definido como la probabilidad de que ambos genes de un par en un individuo sean idénticos por descendencia, necesitamos considerar solo un locus – usemos el locus J – en nuestra simulación.

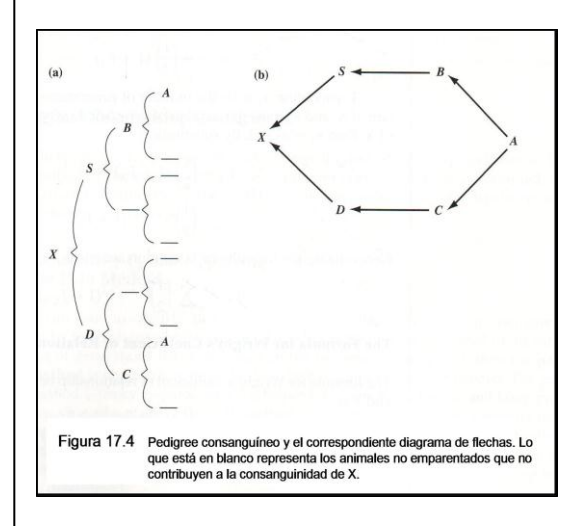

Figura 17.4. Pedigrí consanguíneo y diagrama de flechas correspondiente. Los espacios en blanco en el pedigrí representan los animales no relacionados que no contribuyen a la consanguinidad de X.

El antecesor común A tiene dos genes en el locus J: J' y J''. Podrían ser dos alelos diferentes, o podrían ser el mismo alelo. Incluso podrían tener genes idénticos por descendencia. Usamos diferentes notaciones para estos genes simplemente para identificar cada uno. A transmite un gen a B y a C, entonces los siguientes eventos son igualmente probables:

- 1. B y C reciben J'.
- 2. B y C reciben J''.
- 3. B recibe J' y C recibe J''.
- 4. B recibe J'' y C recibe J'.

Las chances son 2/4 o ½ de que B y C reciban el mismo gen de A. Las chances son también 2/4 o ½ de que B y C reciban diferentes genes de A pero, en ese caso, todavía hay una probabilidad FA de que J' y J'' sean idénticos. La probabilidad general de que B y C reciban genes idénticos de A es entonces:

$$
\frac{1}{2} + \frac{1}{2}F_A = \frac{1}{2}(1 + F_A)
$$

La probabilidad de que un gen particular sea transmitido de B a S es ½, de S a X es ½, y entonces para B a X es  $\frac{1}{2}$  x  $\frac{1}{2}$  = (1/2)<sup>2</sup>. Igualmente, al probabilidad de que un gen particular sea transmitido de C a X es  $\frac{1}{2}$  x  $\frac{1}{2}$  = (1/2)<sup>2</sup>. La probabilidad general de que X reciba alelos idénticos de su antecesor común es entonces

$$
F_X = \frac{1}{2}(1 + F_A)\left(\frac{1}{2}\right)^2\left(\frac{1}{2}\right)^2
$$

$$
= \left(\frac{1}{2}\right)^5(1 + F_A)
$$

Si definimos n<sub>1</sub> como el número de generaciones que separa A del padre de X, y n<sub>2</sub> como el número de generaciones que separan a A de la madre de X, entonces  $n_1 = n_2 = 2$ . Por sustitución

$$
F_X = \left(\frac{1}{2}\right)^5 (1 + F_A)
$$
  
= 
$$
\left(\frac{1}{2}\right)^{n_1 + n_2 + 1} (1 + F_A)
$$

Generalizando la fórmula para K antecesores comunes,

$$
F_X = \sum_{C A = 1}^{K} \left(\frac{1}{2}\right)^{n_1 + n_2 + 1} (1 + F_{CA})
$$

*La fórmula para el coeficiente de Wright de parentesco* La fórmula para el coeficiente de Wright del parentesco entre los individuos X e Y es:

$$
R_{XY} = \frac{\sum_{A=1}^{k} \left(\frac{1}{2}\right)^{n_1 + n_2} (1 + F_{CA})}{\sqrt{1 + F_X} \sqrt{1 + F_Y}}
$$

En la fórmula de parentesco, n<sub>1</sub> y n<sub>2</sub> son definidos de alguna forma diferente a la fórmula de consanguinidad. Ahora n<sub>1</sub> es el número de generaciones que separan al antecesor común de X – no los padres de  $X - y n_2$  es el número de generaciones que separan al antecesor común de Y. Si mira con detenimiento, la fórmula de parentesco se parece un poco a la fórmula de correlación: una razón con un producto de raíces cuadradas en el denominador. Eso no es una coincidencia. Recuerde que el coeficiente de Wright es definido como la correlación entre los valores de cría de dos individuos dada por relaciones genealógicas solamente. Podemos escribir la fórmula de una forma que haría mucho más clara la conexión entre el coeficiente de Wright y la correlación entre los valores de cría de parientes:

$$
R_{XY} = \frac{\left(\sum_{CA=1}^{k} \left(\frac{1}{2}\right)^{n_1 + n_2} (1 + F_{CA})\right) \sigma_{BV}^2}{\sqrt{(1 + F_X)\sigma_{BV}^2} \sqrt{(1 + F_Y)\sigma_{BV}^2}}
$$

Expresado en esta forma, el numerador de la fórmula se convierte en la covarianza de los valores de cría de dos individuos dada por las relaciones genealógicas solamente. Las varianzas en el numerador y denominador se cancelan entre sí, por supuesto, y lo que se mantiene en el

numerador 
$$
\left(\sum_{cA=1}^{k} \left(\frac{1}{2}\right)^{n_1+n_2}(1 + F_{CA})\right)
$$
 es una cantidad computacionalmente práctica  
conocida como grado (*numerador*) de parentesco (Mire el cuadro de texto más adelante en el  
método tabular para calcular coeficientes de parentesco y consanguinidad para la aplicación del  
grado (*numerador*) de parentesco)

### *Pasos y reglas para calcular la consanguinidad y los coeficientes de parentesco usando el método de caminos*

Usando el método de caminos para calcular la consanguinidad y los coeficientes de relación puede ser un ejercicio divertido, pero debe seguir una secuencia de pasos, y necesita obedecer unas pocas reglas al determinar cada par de caminos. Primero los pasos:

**Paso 1**. Convierta el pedigrí en un diagrama de flechas en el cual cada individuo aparezca solo una vez.

**Paso 2**. Localice los antecesores comunes. Para los cálculos de consanguinidad, los antecesores comunes don definidos como comunes para el padre y la madre del individuo consanguíneo (X). En otras palabras, aparecen en la mitad superior (paterna) y la parte inferior (materna) del pedigrí original. Para los cálculos de relación, los antecesores comunes son definidos como comunes de los dos individuos de interés (X e Y).

**Paso 3**. Localice antecesores consanguíneos comunes y calcule el coeficiente de consanguinidad para cada uno. Eso es, para cada antecesor común consanguíneo, vaya a través del proceso entero destacado aquí en el paso 2. (El paso 1 debería estar hecho). Si está calculando  $R_{XY}$ , necesita computar los coeficientes de consanguinidad para los individuos X e Y también.

#### **Paso 4.** Rellene la siguiente tabla:

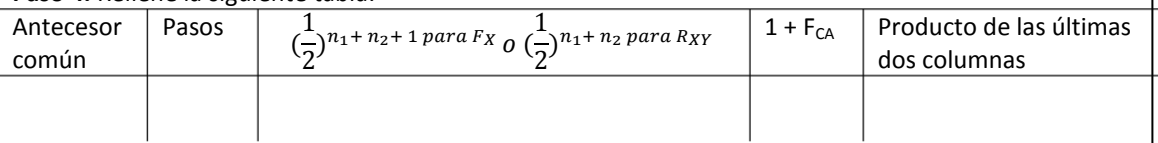

**Paso 5**. Sume la última columna para computar  $F_X$ o el numerador de R  $_{XY}$ 

La parte engorrosa de calcular el coeficiente de consanguinidad o de parentesco, es determinar los caminos en el paso 4. La idea aquí es la de identificar **solo los únicos pares de caminos** por los cuales genes idénticos pueden ser transmitidos desde el padre (ns) y la madre (nd) de X (para calcular  $F_x$ ) o de X hacia Y (para calcular  $R_{XY}$ ).

## **Paso 6. (Solo para cálculo de R<sub>xy</sub>)** Divida la suma por  $\sqrt{1 + Fx} \sqrt{1 + Fy}$

La parte engorrosa de calcular el coeficiente de consanguinidad o de parentesco, es determinar los caminos en el paso 4. La idea aquí es la de identificar **solo los únicos pares de caminos** por los cuales genes idénticos pueden ser transmitidos desde el padre (ns) y la madre (nd) de X (para calcular  $F_x$ ) o de X hacia Y (para calcular R<sub>XY</sub>). **Siga las siguientes reglas para determinar los caminos:** 

**Regla 1**: cada par de flechas deben comenzar desde el ancestro común y siempre seguir la dirección de la flecha en el diagrama, desde los padres de X (para calcular F<sub>x</sub>) o desde X hacia Y (para calcular R<sub>xy</sub>). No puede haber caminos hacia atrás, por la obvia razón de que la progenie no transmite genes a sus padres.

**Regla 2**: un par de flechas no pueden incluir al mismo individuo (con la excepción del ancestro común). El propósito de esta regla es evitar contar dos veces. Si ambos caminos de un par convergen en el mismo individuo, ese individuo es él mismo un **ancestro común**, y debería ser tratado como tal. Esta regla es a veces referida como la regla de la ausencia del cuello de botella.

**Regla 3**: en ciertas situaciones un animal es considerado como su propio ancestro común, separado de sí mismo por cero generaciones. Por ejemplo cuando se calcula el coeficiente de consanguinidad de la progenie de un padre apareado con su hija. El padre es el ancestro común. Similarmente si se está calculado el parentesco entre un antecesor y descendiente, por ejemplo, abuelo y nieto, el antecesor es el ancestro común.

*Ejemplo*: considere el pedigrí (a) de la figura.

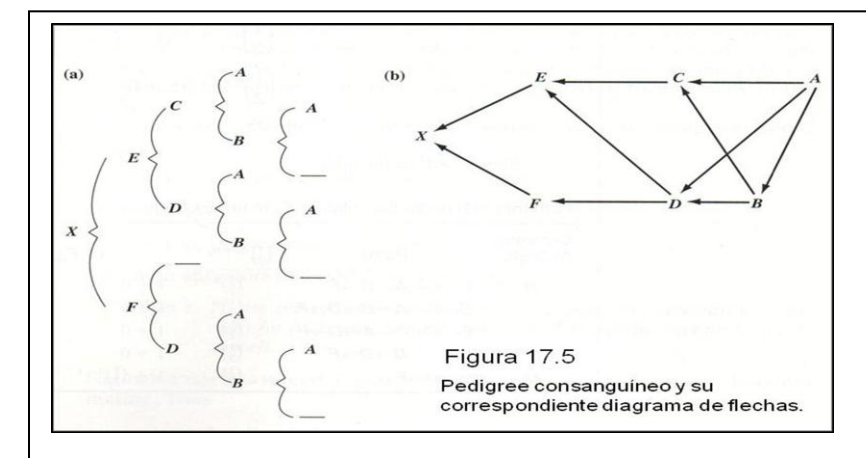

Vamos a calcular  $F_{X}$ , es decir, el coeficiente de consanguinidad de X. *Paso 1: convertir el pedigrí en un diagrama de flechas (b).* 

*Paso 2: localice los ancestros comunes al padre y a la madre de X.* 

Los ancestros comunes de *E y F* son *A, B y D.*

Paso 3: localice los ancestros comunes consanguíneos y calcule el coeficiente de *consanguinidad de cada uno de ellos*.

*D* es el único ancestro común consanguíneo (el producto de un padre por su hija).

*C* es también consanguíneo, pero no es un ancestro común, por lo tanto, no nos interesa. Para calcular F<sub>D</sub> debemos volver al paso 2 y proceder como si **D** fuera el individuo de interés. La porción del diagrama de flechas representando el pedigrí de **D** es:

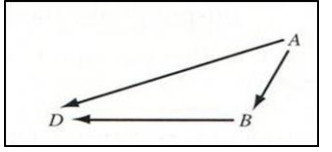

Este apareamiento es uno de aquellos para los cuales podemos aplicar la regla 3, aquella que dice que un individuo puede ser considerado su propio ancestro común (separado de sí mismo por cero generaciones). En este caso, **A** es el padre del animal cuya consanguinidad queremos calcular (**D**). **A** es también el único ancestro común de los padres de **D** (**A y B**). Entonces:

$$
F_D = \left(\frac{1}{2}\right)^{n_1 + n_2 + 1} (1 + F_A)
$$
  
= 
$$
\left(\frac{1}{2}\right)^{0 + 1 + 1} (1 + 0)
$$
  
= .25

*Paso 4: llene la tabla:*

Caminos para calcular  $F_X$  en el ejemplo:

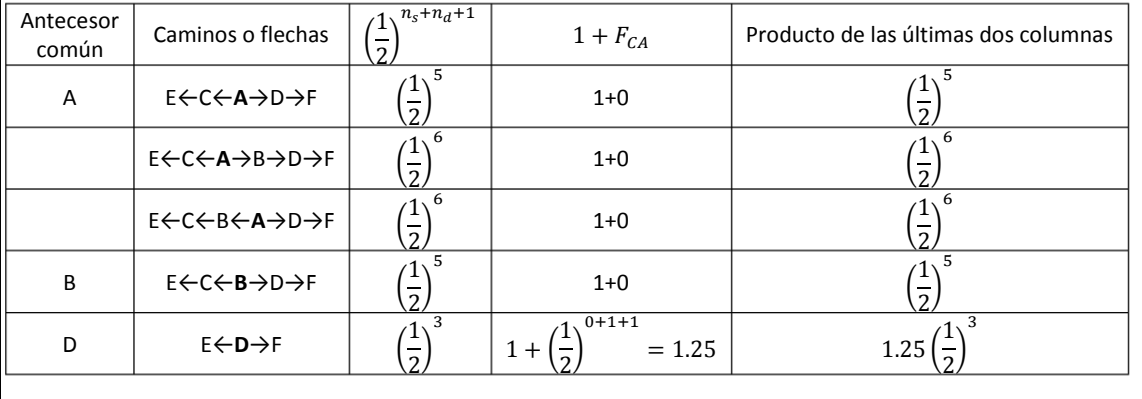

Hay tres pares de caminos que conducen desde el ancestro común **A**, a los padres de **X** (tres vías únicas con las cuales, copias de un gen puede ser transmitido de **A** a **X**). Así mismo, hay un solo par de caminos que conducen desde el ancestro común **B**, a los padres de **X** y un par que conduce desde el ancestro común **D** a los padres de X.

Note que los siguientes pares de caminos no son válidos:

E←C←**A**←B→D→F E←D←**A**→B→D→F

El primer par de camino viola la regla 1, equivoca la dirección de la flecha entre **A** y **B,** suponiendo que **B** puede de alguna forma transmitir genes hacia su padre (**A**). El segundo par viola la regla 2, creando un cuello de botella al incluir **D** en ambos caminos del par.

Cada generación en un camino es representado por una flecha. Entonces para determinar ns+nd, solo se debe contar las flechas en cada camino (por supuesto, si una flecha tiene que representar el número de generaciones que separan a un individuo de sí mismo (cero), este no debe ser contado).

El exponente en la tercera columna de la tabla es el número de flechas en los caminos + 1.

Paso 5: Sume la última columna.

$$
F_X = \left(\frac{1}{2}\right)^5 + \left(\frac{1}{2}\right)^6 + \left(\frac{1}{2}\right)^6 + \left(\frac{1}{2}\right)^5 + 1.25\left(\frac{1}{2}\right)^3 = 0.25
$$

Note que la contribución más grande a la consanguinidad de **X** proviene del último par de caminos (el apareamiento de medios hermanos **E** y **F** involucrando un ancestro común consanguíneo).

Esto ilustra un concepto útil en consanguinidad: apareamientos consanguíneos que aparecen más cerca del individuo en un pedigrí tienen más efecto sobre el coeficiente de consanguinidad del mismo que los apareamientos consanguíneos que aparecen más lejanos en el pedigrí.

Ahora vamos a calcular  $R_{CD}$ , el coeficiente de parentesco de Wright para C y D.

*Paso 1.convertir el pedigree a un diagrama de flechas.* 

Ya está hecho.

*Paso 2. Encuentre los antecesores comunes de C y D.*

Los antecesores comunes de C y D son A y B.

*Paso 3.Localizar los antecesores comunes endogámicos, calcular el coeficiente de* 

*endogamia para cada uno, así como el coeficiente de endogamia para C y D.*

Ni A ni B son endogámicos. C y D ambos son producto del apareamiento de un macho con su hija. Entonces,

$$
F_C = F_D = .25
$$

*Paso 4. Completar la tabla*.

Información de caminos para el cálculo de  $R_{CD}$  en el Ejemplo

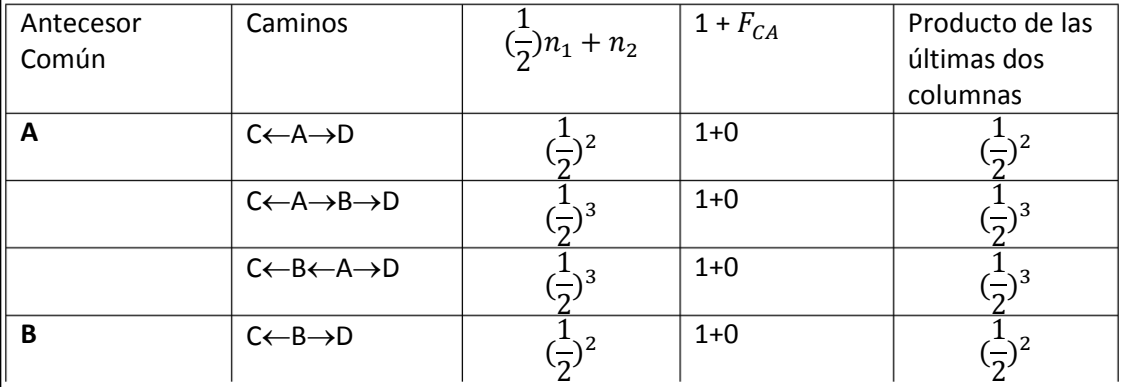

*Paso 5. Sumar la última columna para calcular el numerador de R<sub>CD</sub>.* 

$$
\text{Grado (Numerador) de R}_{CD} = \left(\frac{1}{2}\right)^2 + \left(\frac{1}{2}\right)^3 + \left(\frac{1}{2}\right)^3 + \left(\frac{1}{2}\right)^2
$$
\n
$$
= .75
$$
\n
$$
\text{Paso 6: Dividir la suma por } \sqrt{1 + F_C} \sqrt{1 + F_D}.
$$
\n
$$
R_{CD} = \frac{.75}{\sqrt{1 + F_C} \sqrt{1 + F_D} } = \frac{.75}{\sqrt{1 + .25} \sqrt{1 + .25}}
$$
\n
$$
= .6
$$

### *Calculando F<sup>x</sup> y RXY usando el método tabular*

El **método tabular** es una mejor elección que el método de los caminos si usted quiere calcular la consanguinidad y los coeficientes de parentesco para una población (majada, rodeo, etc.). Involucra construir una Tabla de los parentescos comenzando con miembros de una **población base**, la población de animales cuyos padres son o desconocidos o ignorados con propósito de calcular la consanguinidad y los coeficientes de parentesco. Estos son individuos típicos que aparecen en la parte posterior de los pedigríes de animales originales en la majada o lote. La tabla de parentesco es sistemáticamente construida generación por generación. Una vez que la tabla está lista, es relativamente sencillo actualizarla agregando los nuevos hijos a medida que nacen.

Para todos los individuos incluidos en la tabla, las relaciones genealógicas y los coeficientes de parentesco para los hijos de cualquier apareamiento (o hijos de cualquier apareamiento *futuro*) pueden ser determinados usando valores de tabla y un poco de aritmética. Una virtud adicional del método tabular es que es bastante fácil de computarizar.

El concepto de una población base es importante independientemente del método usado para calcular la consanguinidad y los coeficientes de parentesco. Eso es debido a que estos coeficientes miden la consanguinidad y parentesco *relativos al nivel de consanguinidad y parentesco presentes en la población base.* Por ejemplo, si el coeficiente de consanguinidad de un individuo se determina en 0,18, ese individuo es considerado un 18% consanguíneo en relación a los miembros de la población base – los animales en la parte posterior del pedigrí. Si pudiéramos extender los pedigríes hacia generaciones más anteriores (o si hubiesen datos de pedigrí más viejos, y simplemente elegimos usarlos), probablemente encontraríamos que muchos animales en la población base antes definida estaban emparentados e incluso son consanguíneos. Contabilizando este parentesco adicional, nuestro individuo 18% consanguíneo, se volverá incluso más consanguíneo de lo que pensábamos. Sin embargo por necesidad o por simplicidad, asumimos que los animales de la población base no están emparentados. Nuestro individuo es entonces un 18% consanguíneo en relación a ellos.

La asunción de que los miembros de la población base no están emparentados puede a veces dificultar la comparación entre la consanguinidad y los coeficientes de parentesco a lo largo de las poblaciones. Muchas razas, por ejemplo, se sometieron a consanguinidad severa durante su formación. Las consanguinidades y parentescos calculadas para los pedigríes modernos en esas razas subestiman significativamente los niveles verdaderos de consanguinidad y parentesco. En contraste, las razas recientemente creadas con datos de pedigrí completos no tiene este problema.

Método tabular: Un método para calcular la consanguinidad y el coeficiente de parentesco que involucra la construcción y actualización de una Tabla que relaciona a todos los miembros de una población.

Población base: población de animales cuyos padres son desconocidos o ignorados con propósito de calcular la consanguinidad y los coeficientes de parentesco - individuos que típicamente aparecen en la parte posterior de los pedigríes de animales originales en la majada, rodeo o lote.

*Pasos y reglas para calcular la consanguinidad y los coeficientes de parentesco usando el método tabular* 

Una tabla de parentesco es, de hecho, una tabla de grados de parentesco - el numerador del coeficiente de Wright para parentesco. Esta cantidad es especialmente útil porque es simple para calcular y es simple para convertir tanto al coeficiente de Wright como al coeficiente de endogamia. Es fácil para calcular debido a las siguientes reglas:

**Regla 1**. El grado de parentesco entre los individuos X e Y es igual a la media de los grados de parentesco entre X y los progenitores de Y (o entre Y y los padres de X). Matemáticamente, si S y D son los progenitores de Y, y  $r_{XY}$  denota el grado de parentesco entre X e Y, entonces

$$
r_{XY} = \left(\frac{1}{2}\right)r_{XS} + \left(\frac{1}{2}\right)r_{XD}
$$

Asi, si se conoce el grado de parentesco entre animales en generaciones anteriores, se puede fácilmente calcular los parentescos más recientes.

**Regla 2.** El grado de parentesco de un individuo con sí mismo es 1 más su coeficiente de endogamia. Matemáticamente,

$$
r_{XX} = 1 + F_X
$$

Para calcular un coeficiente de endogamia a partir del grado de parentesco, aplicar la regla 3. **Regla 3.** Un coeficiente de endogamia para un individuo es igual a la mitad del parentesco entre sus padres. Matemáticamente,

$$
F_X = \left(\frac{1}{2}\right) r_{SD}
$$

donde S y D son los padres de X.

Prueba

$$
F_X = \sum_{CA=1}^{K} \left(\frac{1}{2}\right) n_1 + n_2 + 1_{(1 + F_{CA})}
$$

y

$$
r_{SD} = \sum_{CA=1}^{K} \left(\frac{1}{2}\right) n_1 + n_2 + 1_{(1 + F_{CA})}
$$

Debido a que S y D son padres de X, el *ns* en ambas fórmulas se refiere a las mismas generaciones. Por lo tanto,

$$
F_X = \sum_{CA=1}^K \left(\frac{1}{2}\right) n_1 + n_2 + 1_{(1+Fc_A)}
$$
  
= 
$$
\sum_{CA=1}^K \left(\frac{1}{2}\right) \left(\frac{1}{2}\right) n_1 + n_2 + 1_{(1+Fc_A)}
$$
  
= 
$$
\frac{1}{2} \sum_{CA=1}^K \left(\frac{1}{2}\right) \left(\frac{1}{2}\right) n_1 + n_2 + 1_{(1+Fc_A)}
$$
  
= 
$$
\frac{1}{2} r_{SD}
$$

Para calcular el coeficiente de parentesco de Wright, aplicar regla 4.

**Regla 4.** El coeficiente de parentesco de Wright entre individuos X e Y es igual al grado de parentesco entre ellos dividido por  $\sqrt{1 + F_X}\sqrt{1 + F_Y}$ . Matemáticamente,

$$
R_{XY} = \frac{r_{XY}}{\sqrt{1 + F_X}\sqrt{1 + F_X}}
$$

La prueba proviene directamente de la fórmula del coeficiente de parentesco de Wright.

**Al igual que el método de los caminos, el método tabular para calcular el coeficiente de endogamia y parentesco incluye varios pasos:**

**Paso 1.** Ordenar todos los animales por fecha de nacimiento, del primero al último. El orden no necesita ser perfecto mientras la descendencia no se coloque antes que los padres.

**Paso 2.**Crear una tabla cuadrada listando todos los animales (en orden) desde arriba hacia abajo del lado izquierdo.

**Paso 3.** Escribir los padres de cada animal arriba en la parte superior de la tabla. Si los padres son desconocidos, escribir (\_).

**Paso 4.**Procediendo de izquierda a derecha, completar en la primera fila el grado de parentesco. El primer elemento es el elemento diagonal  $(1 + F<sub>X</sub>)$  para el primer animal. Este individuo es un miembro de la población base- sus padres se conocen- entonces su coeficiente de endogamia es presumiblemente cero y su elemento diagonal por lo tanto es 1. Igualmente, el grado de parentesco entre miembros de la población base es presumiblemente cero. (Si por casualidad se conoce otra forma, se puede completar las relaciones conocidas). Luego de la población base, usar la Regla 1 para calcular el grado de parentesco .

**Paso 5.**Copiar los valores en la primera fila de la primera columna de la tabla.

**Paso 6.**Completar en la siguiente fila de grado de parentescos. Usar Regla 1 para los elementos fuera de la diagonal y Reglas 2 y 3 para los elementos diagonales.

**Paso 7.** Copiar los valores de esta fila dentro de la columna correspondiente.

**Paso 8.**Repetir Pasos 6 y7 hasta completar la tabla**.**

**Paso 9.**Para determinar el coeficiente de endogamia de un individuo de la tabla completa, encuentre el elemento diagonal del individuo y sustraiga 1.

**Paso 10**. Para determinar el coeficiente de parentesco de Wright entre individuos X e Y de la tabla completa, encuentre el elemento apropiado fuera de la diagonal y divídalo por  $\sqrt{1 + F_X} \sqrt{1 + F_Y}$ .

Ejemplo

Vamos a calcular  $F_x$  y  $R_{CD}$  del problema previo (Figura 17.5), esta vez usando una tabla de grados de parentesco.

*Paso 1.Ordenar los animales por fecha de nacimiento, desde los primeros a los últimos.*

El orden apropiado es A, B, C, D, E, F, X.

*Paso 2. Crear una tabla listando a los animales desde arriba hacia debajo del lado izquierdo*.

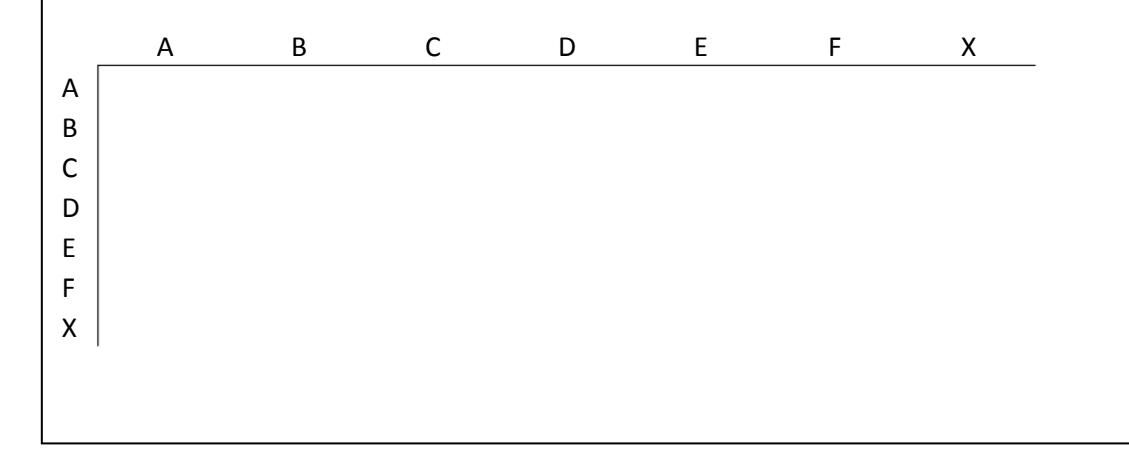

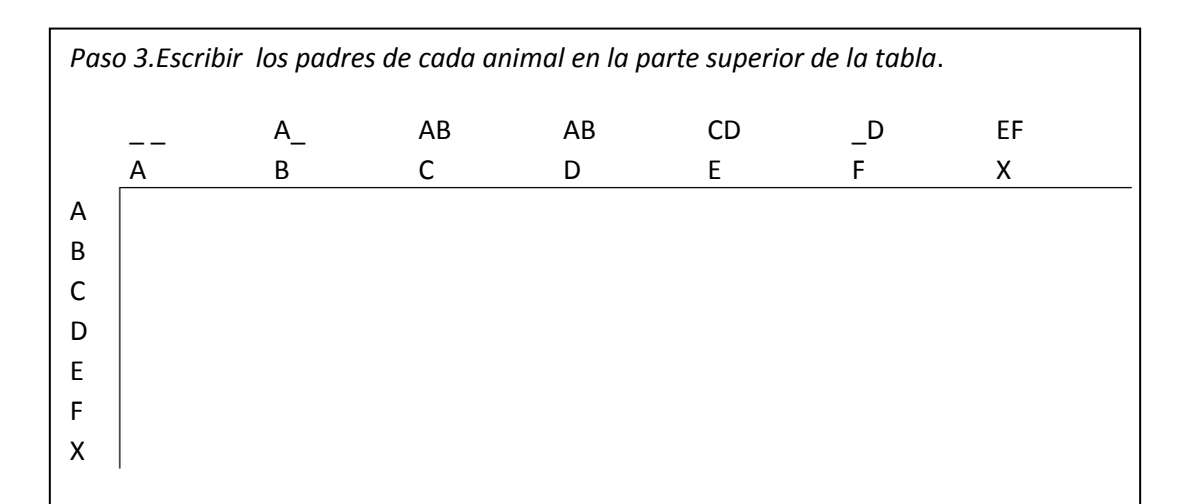

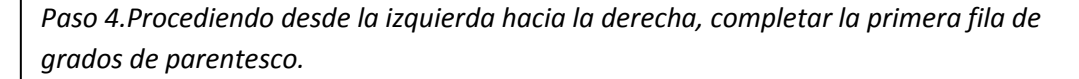

En este pedigree, el individuo A es el único miembro verdadero de la población base – él es el único con dos padres desconocidos. Sin información adicional, se debe asumir que no es consanguineo. De la regla 2, su elemento diagonal es

$$
r_{AA} = 1 + F_A
$$

$$
= 1 + 0
$$

$$
= 1
$$

Se puede usar la regla 1 para computar los elementos en la primera fila.

Por lo tanto

$$
r_{AB} = \frac{1}{2}r_{AA} + \frac{1}{2}r_{A}
$$
  
=  $\frac{1}{2}(1) + \frac{1}{2}(0)$   
= .5  

$$
r_{AC} = \frac{1}{2}r_{AA} + \frac{1}{2}r_{AB}
$$
  
=  $\frac{1}{2}(1) + \frac{1}{2}(.5)$   
= .75

Etc......

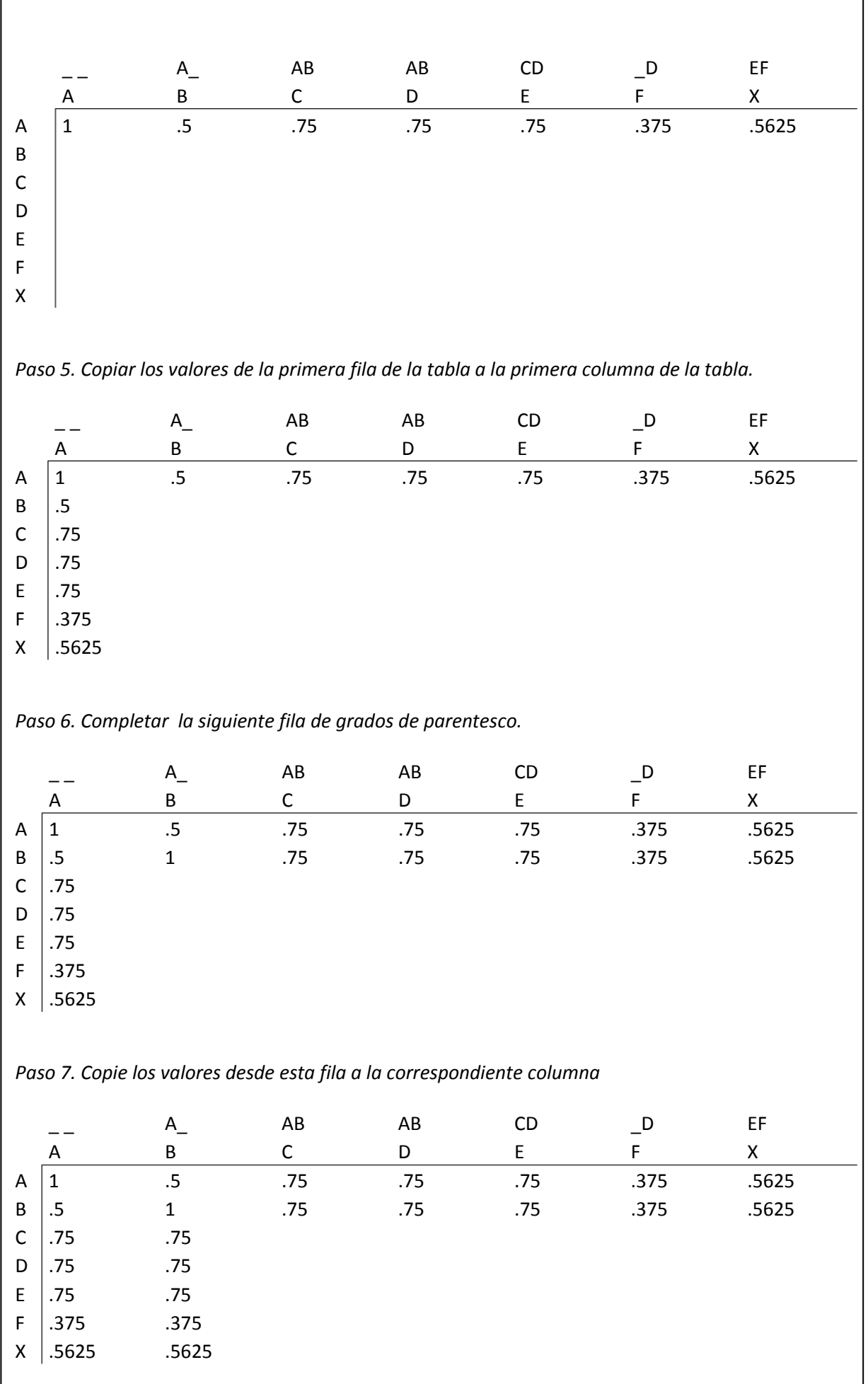

*Paso 8. Repetir pasos 6 y 7 hasta completar la tabla.*

Fuera de la diagonal los elementos se computan usando la regla 1. Los elementos diagonales requieren las reglas 2 y 3.Por ejemplo,

$$
r_{CC} = 1 + F_C
$$

$$
= 1 + \frac{1}{2}r_{AB}
$$

$$
=1+\frac{1}{2}(.5)
$$

 $=1.25$ 

Todo junto,

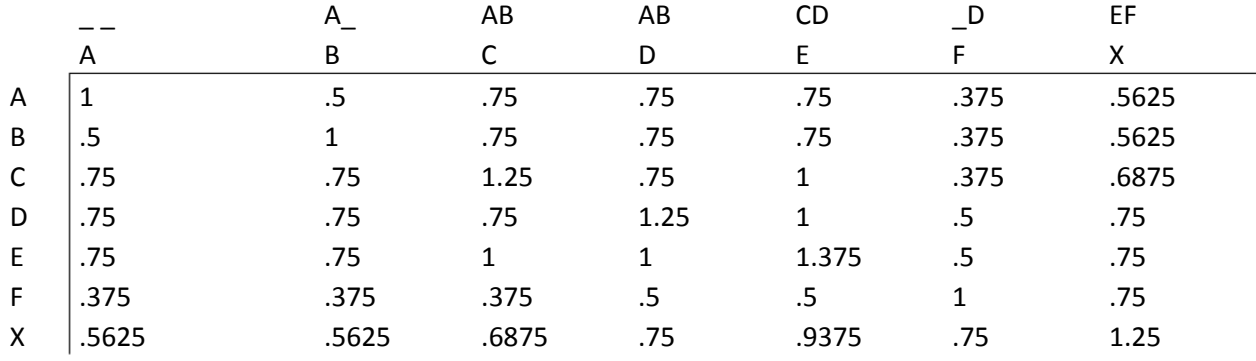

*Paso 9.Para determinar el coeficiente de endogamia de un individuo, se debe hallar el elemento de la diagonal del individuo y restar 1.*

 $F_X = r_{XX} - 1$ 

 $= 1.25 - 1$ 

 $=.25$ 

P*aso 10. Para determinar el coeficiente de Wright's de parentesco entre X e Y*, *se debe hallar el elemento apropiado fuera de la diagonal y dividirlo por*  $\sqrt{1 + F_X} \sqrt{1 + F_Y}$ 

$$
R_{CD} = \frac{r_{CD}}{\sqrt{1 + F_C} \sqrt{1 + F_D}}
$$

$$
= \frac{.75}{\sqrt{1 + 25} \sqrt{1 + 25}}
$$

$$
= 6
$$

## *Calculando F<sup>x</sup> y RXY usando BLUP y evaluación genética a gran escala.*

Desde la llegada de la metodología BLUP y la evaluación genética a gran escala, se ha vuelto posible calcular la consanguinidad y coeficientes de parentesco usando los enormes archivos de pedigrí disponibles de los datos de campo. Los coeficientes de consanguinidad son

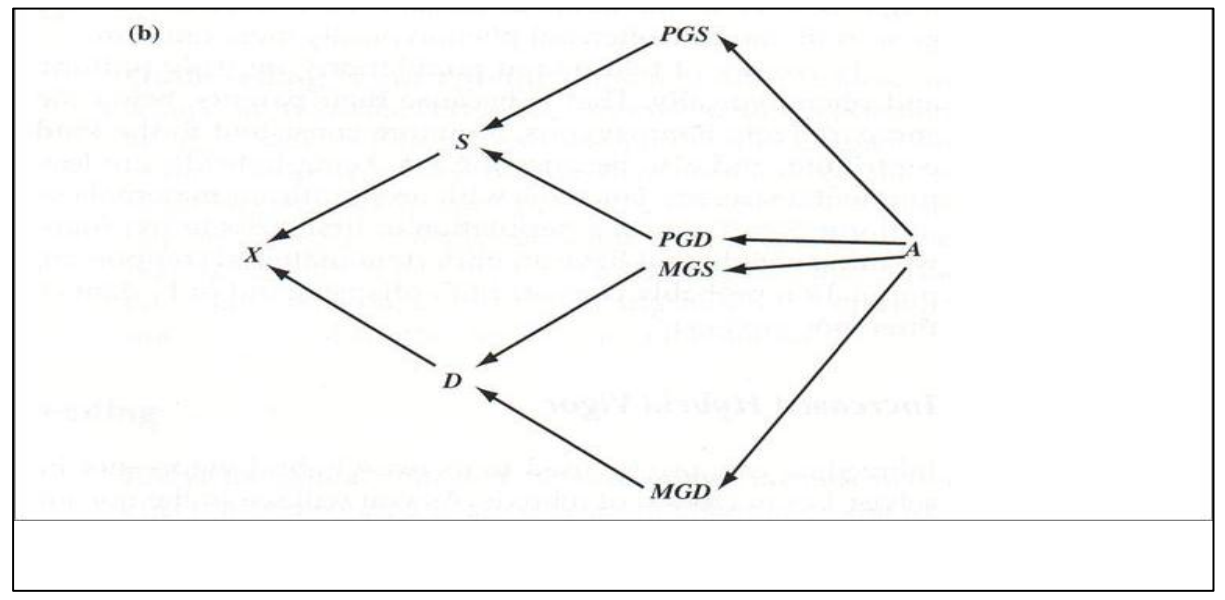

actualmente subproductos de los análisis de modelo animal BLUP. Los coeficientes de parentesco no lo son, pero pueden ser determinados creando "apareamientos ficticios" de los individuos cuyo parentesco se desea saber.

La ventaja de usar BLUP en el contexto de evaluación genética a gran escala es que incluye parentesco entre animales en diferentes majadas y lotes. Esto es especialmente importante cuando el germoplasma es intercambiado entre poblaciones. La desventaja de este enfoque es que los cálculos reales solo pueden ser llevados a cabo por aquellos con acceso a todas las fuentes de información – usualmente universidades, asociaciones de cría, personal del gobierno. Los productores individuales raramente usan programas con software BLUP para la predicción genética dentro de sus majadas, rodeos o lotes.

# **Consanguinidad en línea (linebreeding)**

La consanguinidad generalmente tiene una mala reputación. Sin embargo existe una forma "leve" de consanguinidad llamada **consanguinidad en línea**, que no tiene esa fama. La consanguinidad en línea es el apareamiento de individuos dentro de una línea particular. Es un sistema de apareamiento diseñado para mantener un grado substancial de parentesco y relación con un antecesor o grupos de antecesores muy apreciados, sin causar altos niveles de consanguinidad.

Un ejemplo de pedigrí con consanguinidad en línea se muestra en la Figura 17.6. El animal se dice que tiene consanguinidad en línea con el antecesor A. El antecesor A (que en este momento ya hace mucho tiempo que murió) era presumiblemente un individuo sobresaliente cuyos genes valían la pena preservar en futuras generaciones. Aparece tan a menudo en el pedigrí de X que el parentesco entre X y A (*RXA*) es de 0,47, prácticamente el mismo parentesco entre un padre y sus hijos (0,5). Sin embargo, debido que los apareamientos muy cercanos han sido cuidadosamente evitados – ningún apareamiento en el pedigrí es de dos individuos más estrechamente emparentados que los medio hermanos – X es moderadamente consanguíneo (*F<sup>x</sup>* = 0,125).

Debido a la ausencia de apareamientos entre parientes muy cercanos, la consanguinidad en línea es una forma lenta de consanguinidad. Esto da tiempo a la selección para evitar algunos de los efectos adversos de la consanguinidad (es decir, la depresión endogámica). En una población con consanguinidad en línea, en la que los individuos de baja performance son sistemáticamente eliminados a través de la selección, la depresión endogámica podría no ser tan aparente como lo hubiese sido de otra forma.

Consanguinidad en línea: es el apareamiento de individuos dentro de una línea particular. Es un sistema de apareamiento diseñado para mantener un grado substancial de parentesco con un antecesor grupos de antecesores muy estimados o sin causar altos niveles de consanguinidad.

## **Razones para endocriar**

Hay varias razones para practicar la endocría. Primero, la endocría puede ser usada para identificar alelos deletéreos recesivos en una población. Una razón más común citada por los criadores de animales puros registrados, es que la endocría es necesaria, al menos en cierto grado, porque los hijos provenientes de apareamientos con poblaciones que no son puras por lo general no pueden ser registrados.

Sin embargo, las dos razones genéticas más importantes para practicar la consanguinidad son (1) para aumentar la uniformidad y (2) para crear la oportunidad de producir vigor híbrido.

## **Aumento de la Uniformidad**

En la mayoría de las especies domésticas, la consanguinidad ha sido usada históricamente como una forma de incrementar la uniformidad dentro de una raza. Esto ha sido particularmente cierto para los caracteres de herencia simple como color de manto y plumas, caracteres que tienen un efecto notable en la apariencia visual del animal. Al aumentar la homocigosis, y así permitir la expresión de alelos recesivos, la consanguinidad mejora la habilidad de la selección de reducir o incluso eliminarla la frecuencia de alelos para color del manto, color de las plumas, presencia de cuernos, etc. no deseados de una población.

El efecto de la consanguinidad en la uniformidad de caracteres repetidos es menos claro. En teoría, los animales emparentados deberían ser más uniformes que los animales no emparentados, porque tienen muchos de los mismos genes en común. Tienen valores de cría "similares". Los criadores a veces eligen la consanguinidad en línea con el objetivo de mejorar ésta similitud a través del aumento las relaciones genealógicas entre individuos dentro de una población. Tal estrategia, puede funcionar. A niveles muy altos de consanguinidad, las líneas consanguíneas son genéticamente uniformes. Los miembros de líneas estrechamente consanguíneas (por ejemplo, líneas consanguíneas de ratones de laboratorio) son el equivalente a los gemelos idénticos. No hay variación genética en esas líneas.

Sin embargo, a niveles intermedios, los individuos consanguíneos podrían ser o no genéticamente menos variables que los no consanguíneos para caracteres poligénicos. La variabilidad genética dentro de poblaciones con consanguinidad intermedia, depende de factores como el número de loci que afectan el carácter, la importancia del efecto combinatorio de los genes, la frecuencia génica (particularmente de alelos recesivos), y la existencia de algunos loci con efectos mayores. Generalmente se piensa que la consanguinidad disminuye la variabilidad genética para caracteres poligénicos, pero en trabajos experimentales se han mostrado casos donde la variabilidad genética en realidad ha aumentado.

La investigación también indica que los individuos consanguíneos son más variables que los no consanguíneos en su respuesta a las influencias del ambiente. En general, parecen ser más sensibles al estrés. Por ejemplo, la producción de leche en vacas de carne consanguíneas jóvenes sufre más en años de sequía que la producción de leche aquellas no consanguíneas. Tal sensibilidad tiende a incrementar la variación de origen ambiental. Entonces, incluso si los consanguíneos son genéticamente más uniformes que los no consanguíneos para un carácter poligénico, a menudo no lo son fenotípicamente.

Los cruzamientos  $F_1$  de dos poblaciones consanguíneas son verdaderamente uniformes, genéticamente y fenotípicamente. Eso es debido a que sus padres, siendo consanguíneos son igualmente homocigotas, y por ello son más consistentes (menos variables) en los tipos de gametos con los que contribuyen, y también porque los individuos F1s siendo cruza, son menos sensibles al estrés ambiental. Para caracteres sin componente maternal significativo, la población más uniforme es una población de individuos  $F_1$ de primera cruza. Para caracteres como el peso al destete, que tienen un componente maternal importante, la población más uniforme probablemente es la  $F_1$  descendiente de madres  $F_1$  (es decir cruzamientos de tres razas o tres líneas). (Históricamente el término  $F_1$ , se refería al primer cruzamiento de dos poblaciones de raza pura. Más recientemente, ha tomado un significado más amplio, significando el apareamiento de dos poblaciones no emparentadas, sean ella puras o no. Así, una hembra  $F_1$  puede producir una progenie  $F_1$  si es apareada con un macho de una tercer raza no emparentada, y podemos utilizar descripciones como " $F_1$  de una razas compuesta por cuatro razas").

## **Aumento del Vigor híbrido**

La consanguinidad también puede ser usada para incrementar el vigor híbrido – no en los consanguíneos mismos, sino en los cruzamientos entre ellos. Como verá en la sección siguiente en exogamia, un vigor híbrido excepcional solo puede provenir de cruzamientos de líneas consanguíneas.

En agricultura, por ejemplo, las compañías que producen maíz híbrido, rutinariamente endocrían varias líneas, luego se examinan los cruzamientos de esas líneas para rendimiento y otros caracteres de performance. Esta técnica fue alguna vez popular entre los criadores de ponedoras también. Sin embargo, en la mayoría de las especies domésticas de animales, el uso deliberado de la consanguinidad para aumentar el vigor híbrido en los cruzamientos es raro. No obstante, la consanguinidad, todavía se practica. Las líneas consanguíneas son como razas establecidas, y en vez de llamar el apareamiento de puras razas de la misma raza *consanguinidad,* lo llamamos **criar en pureza.** La mayoría de las razas, particularmente aquellas que fueron establecidas hace mucho tiempo, son considerablemente consanguíneas, y cruzando estas razas podemos obtener niveles substanciales de vigor híbrido.

## Criar en pureza: El apareamiento de animales puros de la misma raza

## **Endocría y estructura de la industria**

En aquellas especies de ganado en las cuales el cruzamiento es prevalente, la cría en pureza es practicada mayoritariamente por cabañeros (productores de germoplasma). Los cabañeros venden animales de cría, pero lo que realmente venden son valores de cría (en el sentido amplio del término, lo que incluye complementariedad de razas) y, en muchos casos, la habilidad de sus animales de generar vigor híbrido cuando son cruzados con animales de otras razas. Este producto solo puede provenir de animales puros. Estos mismos podrían sufrir cierto grado de depresión endogámica, especialmente si son criados en ambientes estresantes. Pero debido a que los cabañeros no venden valor fenotípico (carne, leche, lana o huevos etc.) y debido a que la depresión endogámica desaparece con los cruzamientos, los cabañeros pueden realizar consanguinidad.

## **EXOCRÍA**

**La exocría** es lo opuesto a la consanguinidad. Es el apareamiento de individuos no emparentados. Debido a que no hay animales completamente no emparentados en una población, una definición técnicamente más correcta de la exocría, es el apareamiento de individuos menos emparentados que el promedio de la población. Cualquier apareamiento que involucre individuos no emparentados puede ser considerado una apareamiento exogámico, pero, como una estrategia de apareamiento, la exocría más comúnmente se refiere al *cruzamiento* (el apareamiento de padres de una raza o combinación de razas con madres de otra raza o combinación de razas) o a los cruzamientos en línea (linecrossing) (el apareamiento de padres de una línea o combinaciones de líneas con madres de otra línea o combinación de líneas).

La exocría o exocruzamiento: es el apareamiento de individuos no emparentados.

### **Efectos de la exocría**

Así como el efecto primario de la consanguinidad es un incremento en la homocigosis, el efecto primario de la exocría es un incremento en la heterocigosis. Y así como todos los otros efectos de la consanguinidad provienen del incremento de la homocigosis, (todos o casi todos) los otros efectos de la exocría resultan del incremento en heterocigosis.

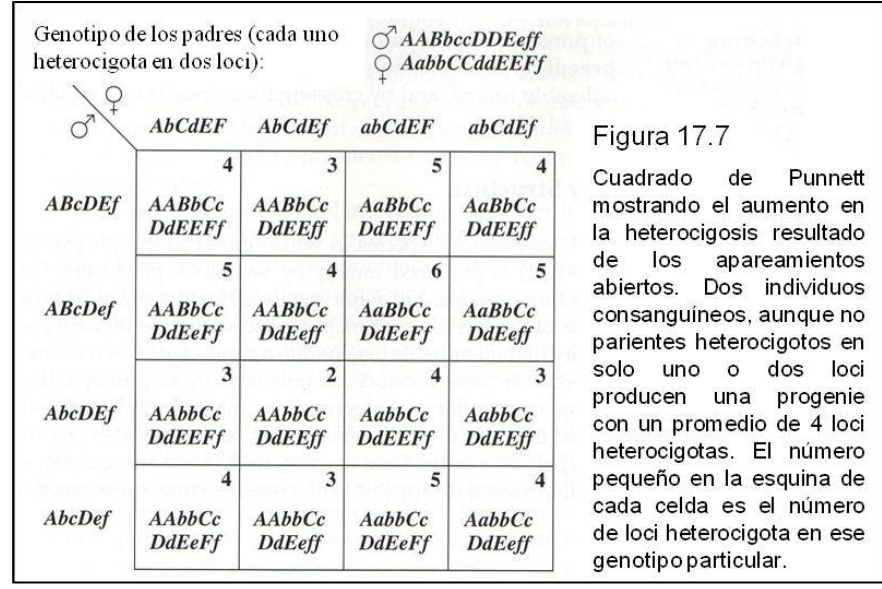

El incremento en la hetorocigosis y consiguiente decrecimiento en la homocigosis causado por la exocría es ilustrado por el cuadrado de Punnet de la Figura 17.7 La Figura muestra los resultados potenciales en seis loci no ligados, del apareamiento de dos animales consanguíneos pero no emparentados. Los genotipos paternos son *AABbccDEeff* y *AabbCCddEEf*. Podemos inferir que los padres son consanguíneos debido a su homocigosiscuatro de los seis loci mostrados en cada individuo son homocigotas. Solo dos loci son heterocigotas. Podemos inferir que los animales no están emparentados porque en el loci donde uno es homocigota para los alelos dominantes, el otro tiende a ser homocigota para alelos recesivos o viceversa. Los hijos de este apareamiento son exogámicos, promediando cuatro loci heterocigotas. Algunos son incluso heterocigotas en los seis loci. (El pequeño número en la esquina de cada celda es el número de loci heterocigotas en el genotipo correspondiente)

### **Enmascaramiento de la expresión de alelos recesivos deletéreos con efectos mayores**

Al incrementar la homocigosis, la consanguinidad incrementa la probabilidad de que los alelos deletéreos recesivos con efectos mayores se conviertan en homocigotas, expresándose. Lo opuesto ocurre con la exocría. Al incrementar la heterocigosis, la exocría tiende a mantener la mayoría de los recesivos deletéreos en la forma heterocigota donde no son expresados. Decimos que su expresión es "enmascarada" en el heterocigota. Esa es la razón por la cual los perros callejeros exhiben menos anomalías genéticas que los perros puros de raza, y la razón por la son menos los individuos cruza que, en general, tienden a sufrir este tipo de problemas.

Es importante entender que la exocría no elimina los alelos deletéreos recesivos. Al contrario, los perpetúa enmascarando su expresión, haciendo inefectiva la selección natural y artificial en su contra. Si estos alelos están en una baja frecuencia, su impacto en las poblaciones exogámicas es mínimo.

### **Vigor híbrido**

Para caracteres poligénicos influenciados muy significativamente por la dominancia, el resultado de la endocría es una pérdida en el valor combinatorio de los genes que podemos llamar *depresión endogámica.* Para estos mismos caracteres, el resultado de la exogamia es una ganancia en el valor combinatorio de los genes que llamamos vigor *híbrido o heterosis.*  Para ver como la exocría produce vigor híbrido mire la Tabla 17.5. Listados en la Tabla están los genotipos paternos y las 16 posibilidades de genotipos de los hijos del apareamiento ilustrado en la Figura 17.5. También están listados los valores de cría, los valores combinatorios de los genes, y los valores genotípicos para cada genotipo usando las misma asunciones simplificadoras hechas en los ejemplos anteriores y asumiendo dominancia parcial en todos los loci de tal forma que el valor genotípico de cada heterocigota es de 5 unidades. Los valores de cría, los valores combinatorios de los genes, y los valores genotípicos de ambos padres son 12,6, y 18 unidades, respectivamente. Los valores de cría de los hijos van desde 0 a 24 unidades, promediando 12 unidades – lo mismo que los valores de cría de sus padres. Sin embargo, los valores combinatorios de los genes de los hijos son generalmente mayores que los de sus padres, yendo de 6 a 18 unidades y promediando 12 unidades. Este es un resultado directo del incremento de la heterocigosis producida por el cruzamiento de individuos consanguíneos no emparentados. El incremento de 6 unidades en el valor combinatorio de los genes debido a la exocría causa un incremento similar en el valor genotípico, y en la presumible performance real.

Cuanto menos emparentadas estén dos razas o líneas, el vigor híbrido esperado en los cruzamientos entre ellos es mayor. Dos individuos de poblaciones estrechamente emparentadas es probable que sean homocigotas en muchos de los mismos loci. Cuando estos individuos son apareados, sus hijos son necesariamente homocigotas en esos loci. Por lo tanto, los hijos no son particularmente heterocigotas, y se observa poco vigor híbrido. En contraste, dos animales de poblaciones no emparentadas podrían ser homocigotas en algunos de los mismos loci, pero también hay una buena chance de que en muchos loci sean homocigotas de maneras opuestas. Por ejemplo, donde el genotipo de un individuo para el locus **B** es *BB*, el genotipo del otro individuo es *bb*. Cuando estos individuos son apareados, sus hijos necesariamente son heterocigotas (*Bb*), y resulta el vigor híbrido.

Representados en la Tabla 17.6 hay tres ejemplos de seis locus mostrando como el vigor híbrido en los hijos incrementa cuando el padre y la madre provienen de poblaciones cada vez menos emparentadas. Para simplificar, se asume que las poblaciones paternas son altamente consanguíneas para que cada padre sea homocigota en los seis loci y solo es posible un genotipo para el hijo de un apareamiento dado. Las asunciones realizadas al calcular los valores de cría y los valores genotípicos son las mismas que aquellas usadas en la Tabla 17.5

El primer apareamiento mostrado en la Tabla 17.6 representa un cruzamiento entre poblaciones bastante estrechamente emparentadas. Los padres difieren solamente en los loci **C** y **F**. El hijo mostró solo un poco de vigor híbrido – 6 unidades de valor combinatorio de los genes más que sus padres. El segundo apareamiento es un cruzamiento entre poblaciones más lejanamente emparentadas. Los padres difieren en cuatro loci: **ACD** y **F**. Los individuos  $F_1s$  de este apareamiento exhiben más vigor híbrido- 12 unidades. El último apareamiento representa un apareamiento de dos poblaciones muy poco emparentadas. Los padres difieren en seis loci, e incluso un mayor vigor híbrido – 18 unidades – es aparente en el hijo.

Como se ilustra en la Tabla 17.6, poblaciones no emparentadas podrían contener algunos loci donde se fijan alelos diferentes. Por ejemplo, el único genotipo posible en el locus **B** en una población podría ser *BB*, donde en la segunda población podría ser *bb*. Sin embargo, en muchos loci, es probable que existan los mismos genotipos, es decir es probable que los mismos genotipos existan en ambas poblaciones. Las diferencias de poblaciones en esos loci todavía están presentes, pero aparecen como diferencias en las frecuencias génicas y genotípicas. Cuanto menos emparentadas las poblaciones, mayores las diferencias en éstas frecuencias. Otra forma de mostrar el incremento en heterocigosis y por lo tanto el incremento en el vigor híbrido que resulta del cruzamiento de poblaciones menos emparentadas, es modelando tales cruzamientos usando frecuencias génicas y cuadrados de Punnet. La Figura 17.8 representa los resultados en un solo locus, al cruzar una raza (raza 1) con otras cuatro razas que son cada vez más diferentes de la raza 1 en las frecuencias génicas en ese locus. Cruzar la raza 1 con la 2 (Figura 17.8 (a)) produce relativamente pocos heterocigotas en el locus **B** porque las dos razas no interfieren en la frecuencia génica. Las razas 3 y 4 son cada vez más diferentes de la raza 1 en frecuencias génicas, entonces cruzar la raza 1 con estas razas ((b) o (c)) produce más heterocigotas. Cruzar la raza 1 con la raza 5 (d) produce la mayor cantidad de heterocigotas y presumiblemente el mayor vigor híbrido debido a que las dos razas son muy diferentes en frecuencias génicas.

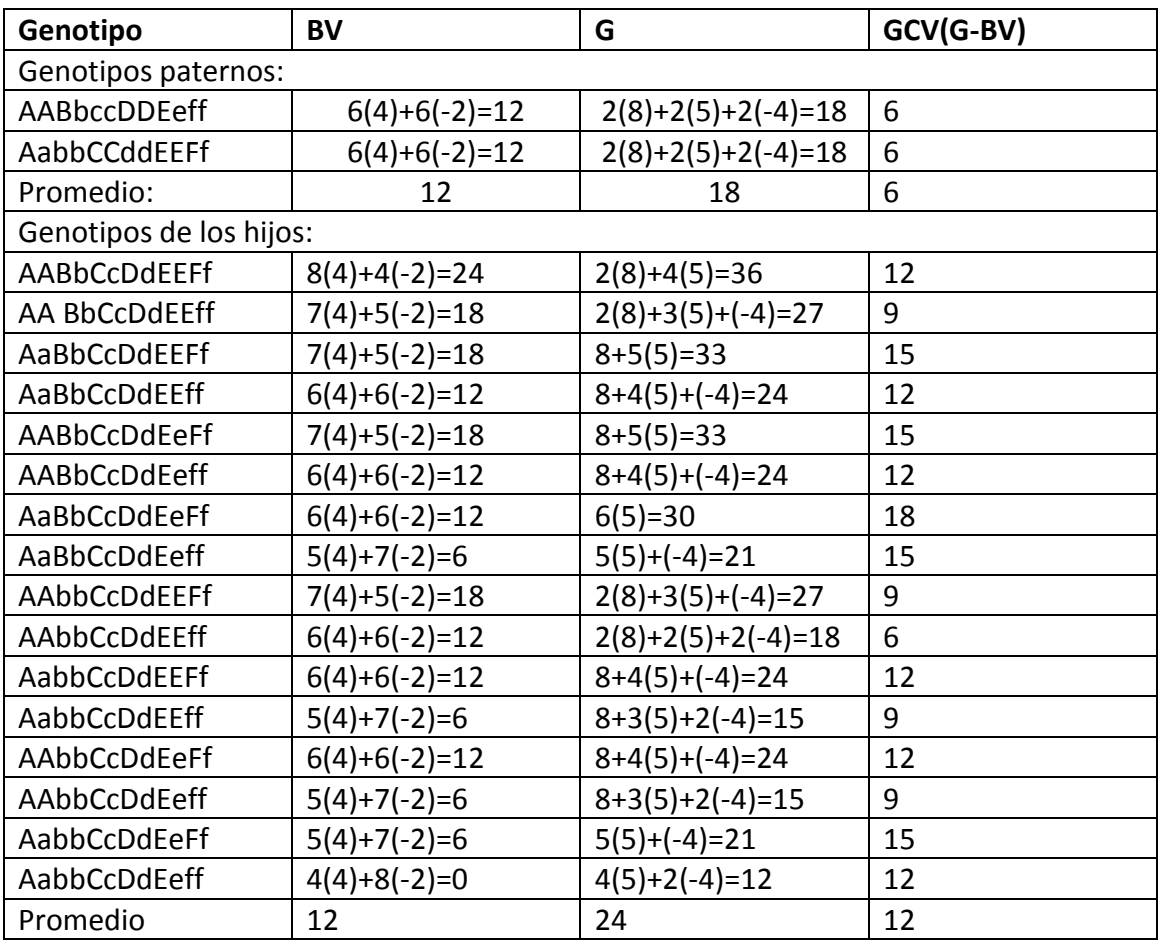

**Tabla 17.5 Un ejemplo numérico que muestra como el vigor híbrido es producido por el apareamiento de animales consanguíneos pero no emparentados ab**

<sup>a</sup> Están listados los genotipos potenciales, los valores de cría(BV), el valor combinatorio de los genes (GCV), y valores genotípicos (G) para los hijos del apareamiento representado en la Figura 7.7. La dominancia parcial es asumida en cada uno de los seis loci poco probables que influencian un carácter poligénico hipotético.

**b** Asunciones simplificadoras: solo seis loci influencian este carácter. (los caracteres poligénicos están típicamente afectados por mas loci). EL efecto independiente de cada alelo dominante es igual a +4 unidades. El efecto independiente de casa alelo recesivo es igual a -2 unidades. La dominancia parcial causa que cada par de genes heterocigotas valga + 5 unidades.El valor genotípico de cada par genético homocigota es el mismo que la suma de los efectos independientes de los genes en ese locus (Esto es raro, el caso, pero hace al ejemplo mucho más fácil de comprender).

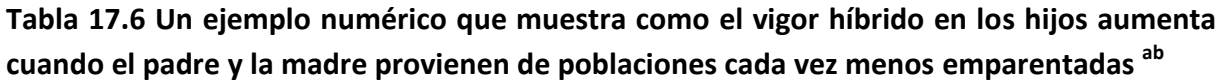

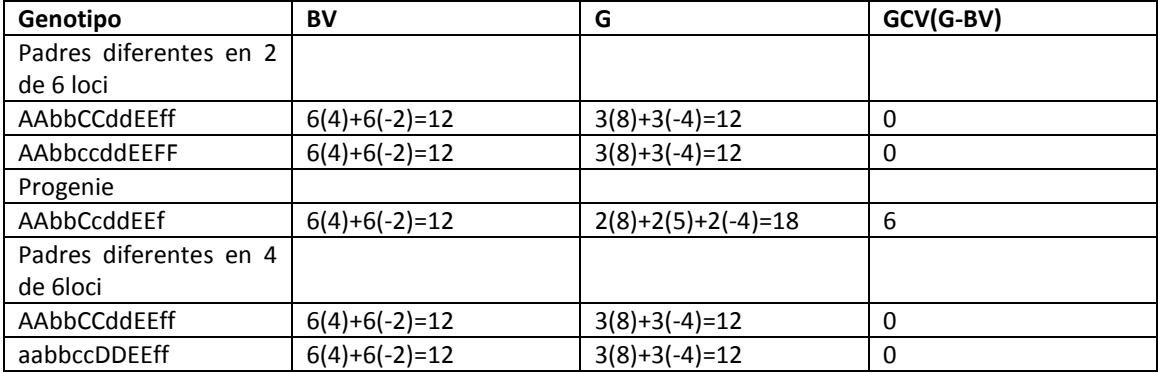

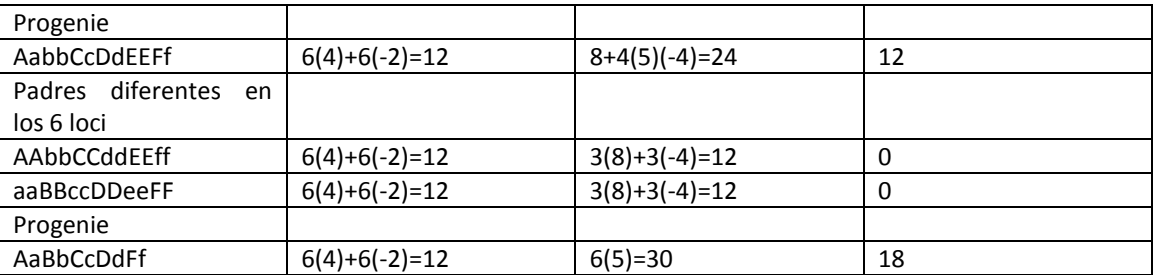

<sup>a</sup> Están listados los genotipos, los valores de cría(BV), el valor combinatorio de los genes (GCV), y valores genotípicos (G) para los hijos de varios apareamientos de animales altamente consanguíneos (altamente homocigotas). La dominancia parcial es asumida en cada uno de los seis loci que influencian un carácter poligénico hipotético.

**<sup>b</sup>**Mismas Asunciones simplificadoras que en la Tabla 17.5

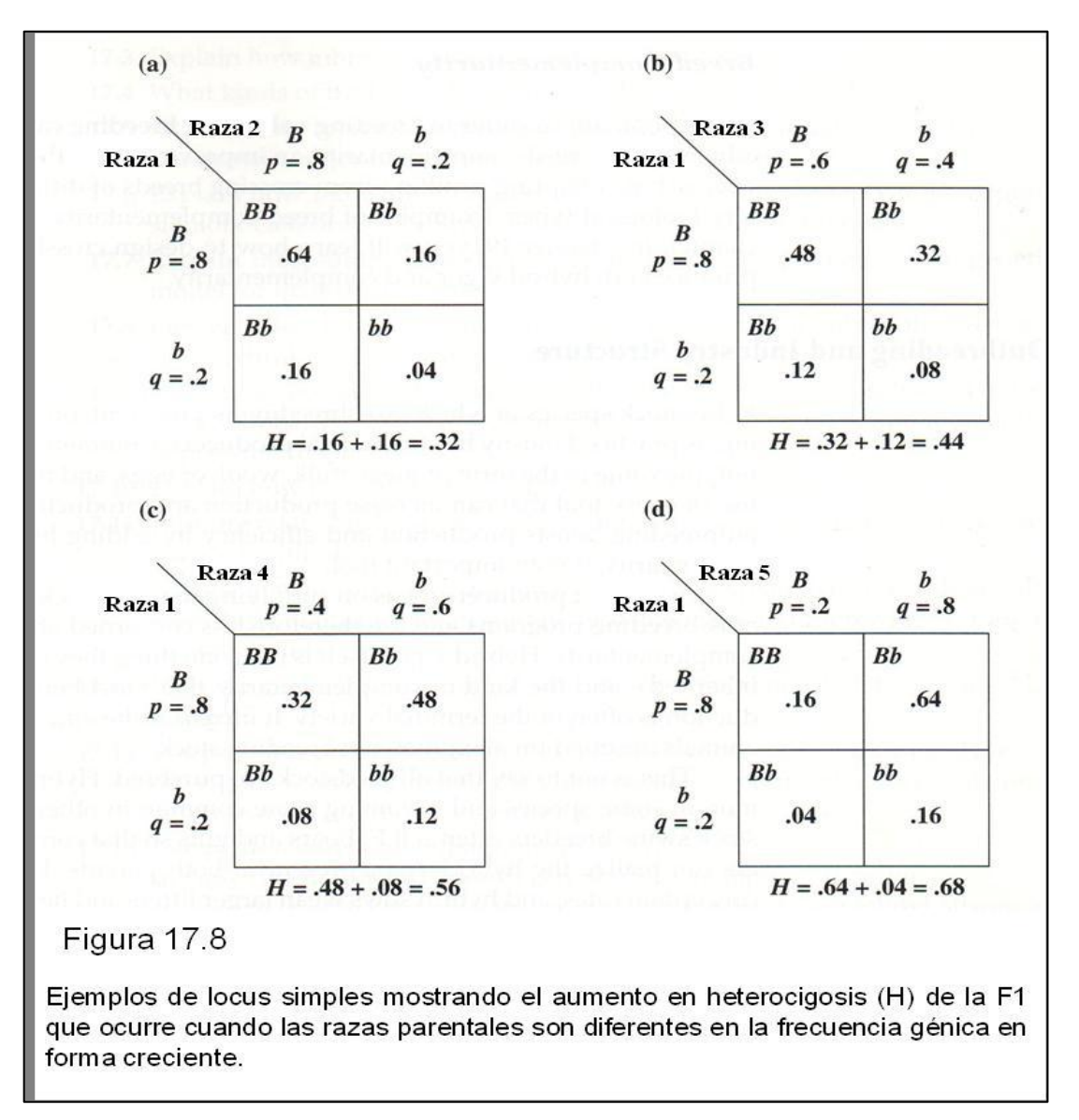

#### **Razones para practicar la exocría**

Los criadores tienen varias razones para realizar exocría. A veces solo lo hacen para evitar la aparición de la consanguinidad. Otras veces para enmascarar la existencia de algunos alelos deletéreos recesivos. Las dos razones genéticas más importantes para la exocría son (1) para agregar vigor híbrido y (2) para sacar ventaja de la complementariedad de razas.

# **Vigor Híbrido**

El vigor híbrido es críticamente importante para la producción en muchas especies. Tiene efectos mayores en fertilidad y supervivencia, entonces lo vemos manifestado en caracteres como tasa de concepción, tamaño de la camada, y tasa de destete – caracteres que son muy importantes económicamente. Por esta razón, el cruzamiento, la forma más común de exocría en muchas especies, es típicamente usado para incrementar el vigor híbrido.

## **Complementariedad de razas**

Cuando las poblaciones difieren en los valores de cría, la exocría también puede ser usada para tomar ventaja de la complementariedad de razas, un mejoramiento en la performance general de los hijos cruza resultantes del cruzamiento de razas de tipos biológicos diferentes pero complementarios. Ejemplos de complementariedad de razas fueron dados en el último capítulo. En el capítulo 19, aprenderá como diseñar sistemas de cruzamientos que produzcan vigor híbrido y complementariedad.

## **Exocría y estructura de la industria**

En las especies de ganado en las cuales el cruzamiento es prevalente, la exocría (cruzamientos) es practicada principalmente por productores comerciales. Los productores comerciales venden valor fenotípico en la forma de carne, leche, lana o huevos, y por lo tanto hacen uso de cada herramienta que incremente la producción y la eficiencia de la producción. Debido a que la exocría aumenta la producción y la eficiencia agregando vigor híbrido y complementariedad, es una herramienta importante.

Los cabañeros se focalizan en proveer los recursos genéticos a los programas comerciales de cruzamientos y por lo tanto se preocupan menos por el vigor híbrido y la complementariedad. El vigor híbrido mismo no es algo para lo cual se puede seleccionar – no es heredado – y el tipo de complementariedad que más beneficia a la producción comercial es a menudo de la variedad terminal. Incrementa la eficiencia de la producción de animales destinada al sacrificio, no para reproducción

Esto no significa que todos los reproductores son de alguna raza pura. Los reproductores híbridos son comunes en algunas especies y se están volviendo más comunes en otras. Por ejemplo, los criadores de cerdos reproductores a menudos venden padrillos y cachorras  $F_1$ para que el productor de cerdos comerciales pueda tomar ventaja del vigor híbrido presente en ambos padres. Los padrillos híbridos incrementan las tasas de concepción, y las cerdas híbridas destetan camadas más grandes y cerdos más pesados. En el ganado de carne, hay un aumento de *reproductores de razas compuestas,* un tipo especial de híbrido.